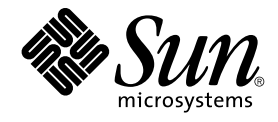

# Sun Java System Web Server 6.1 2005Q4 SP5 Versionshinweise

Sun Microsystems, Inc. 4150 Network Circle Santa Clara, CA 95054 U.S.A.

Teilenr.: 819–3468 Oktober 2005

Copyright 2005 Sun Microsystems, Inc. 4150 Network Circle, Santa Clara, CA 95054 U.S.A. Alle Rechte vorbehalten.

Dieses Produkt oder Dokument ist urheberrechtlich geschützt und unterliegt Lizenzen, die seine Verwendung, Vervielfältigung, Weitergabe und Dekompilierung einschränken. Die vollständige oder teilweise Reproduktion dieses Produkts oder Dokuments ist in keiner Form und auf keine Weise<br>ohne vorherige schriftliche Genehmigung durch Sun oder gegebenenfalls durch se

Teile dieses Produkts können von Berkeley BSD Systems abgeleitet sein, lizenziert durch die University of California. UNIX ist ein eingetragenes Warenzeichen in den USA und anderen Ländern und exklusiv durch X/Open Company, Ltd. lizenziert.

Sun, Sun Microsystems, das Sun-Logo, docs.sun.com, AnswerBook, AnswerBook2, Java, und Solaris sind Warenzeichen oder eingetragene<br>Warenzeichen von Sun Microsystems, Inc. in den USA und anderen Ländern. Alle SPARC -Warenzei Warenzeichen oder eingetragene Warenzeichen von SPARC International, Inc. in den USA und anderen Ländern. Produkte, die das SPARC-Warenzeichen aufweisen, basieren auf der von Sun Microsystems, Inc. entwickelten Architektur.

Die grafische Benutzeroberfläche von OPEN LOOK und Sun™ wurde von Sun Microsystems, Inc. für die entsprechenden Benutzer und Lizenznehmer entwickelt. Sun erkennt die Pionierleistung von Xerox bei der Ausarbeitung und Entwicklung des Konzepts von visuellen oder<br>grafischen Benutzeroberflächen für die Computerindustrie an. Sun ist Inhaber einer ein Interfache (grafische Benutzeroberfläche von Xerox). Mit dieser Lizenz werden auch die Sun-Lizenznehmer abgedeckt, die grafische OPEN LOOK-Benutzeroberflächen implementieren und sich ansonsten an die schriftlichen Sun-Lizenzvereinbarungen halten.

Rechte der US-Regierung – Kommerzielle Software. Regierungsbenutzer unterliegen der standardmäßigen Lizenzvereinbarung von Sun Microsystems, Inc. sowie den anwendbaren Bestimmungen der FAR und ihrer Zusätze.

DIE DOKUMENTATION WIRD IN DER VERFUGBAREN FORM ZUR VERFUGUNG GESTELLT UND ALLE AUSDRUCKLICHEN ODER<br>STILLSCHWEIGENDEN BEDINGUNGEN, ANGABEN UND GARANTIEN, INKLUSIVE ALLER STILLSCHWEIGENDEN GARANTIEN BEZÜGLICH HANDELSÜBLICHKEIT, EIGNUNG ZU EINEM BESTIMMTEN ZWECK ODER MÄNGELGEWÄHR, SIND VON DER HAFTUNG AUSGESCHLOSSEN, AUSSER EIN SOLCHER AUSSCHLUSS WIRD ALS RECHTSWIDRIG BEFUNDEN.

Copyright 2005 Sun Microsystems, Inc. 4150 Network Circle, Santa Clara, CA 95054 U.S.A. Tous droits réservés.

Ce produit ou document est protégé par un copyright et distribué avec des licences qui en restreignent l'utilisation, la copie, la distribution, et la décompilation. Aucune partie de ce produit ou document ne peut être reproduite sous aucune forme, par quelque moyen que ce soit, sans<br>l'autorisation préalable et écrite de Sun et de ses bailleurs de licence, s'il y en a. L aux polices de caractères, est protégé par un copyright et licencié par des fournisseurs de Sun.

Des parties de ce produit pourront être dérivées du système Berkeley BSD licenciés par l'Université de Californie. UNIX est une marque déposée aux Etats-Unis et dans d'autres pays et licenciée exclusivement par X/Open Company, Ltd.

Sun, Sun Microsystems, le logo Sun, docs.sun.com, AnswerBook, AnswerBook2, Java, et Solaris sont des marques de fabrique ou des marques déposées, de Sun Microsystems, Inc. aux Etats-Unis et dans d'autres pays. Toutes les marques SPARC sont utilisées sous licence et sont des marques de fabrique ou des marques déposées de SPARC International, Inc. aux Etats-Unis et dans d'autres pays. Les produits portant les marques SPARC sont basés sur une architecture développée par Sun Microsystems, Inc.

L'interface d'utilisation graphique OPEN LOOK et Sun™a été développée par Sun Microsystems, Inc. pour ses utilisateurs et licenciés. Sun reconnaît<br>les efforts de pionniers de Xerox pour la recherche et le développement du licenciés de Sun qui mettent en place l'interface d'utilisation graphique OPEN LOOK et qui en outre se conforment aux licences écrites de Sun.

CETTE PUBLICATION EST FOURNIE "EN L'ETAT" ET AUCUNE GARANTIE, EXPRESSE OU IMPLICITE, N'EST ACCORDEE, Y COMPRIS DES GARANTIES CONCERNANT LA VALEUR MARCHANDE, L'APTITUDE DE LA PUBLICATION A REPONDRE A UNE UTILISATION PARTICULIERE, OU LE FAIT QU'ELLE NE SOIT PAS CONTREFAISANTE DE PRODUIT DE TIERS. CE DENI DE GARANTIE NE S'APPLIQUERAIT PAS, DANS LA MESURE OU IL SERAIT TENU JURIDIQUEMENT NUL ET NON AVENU.

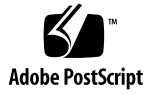

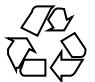

051109@13215

# Inhalt

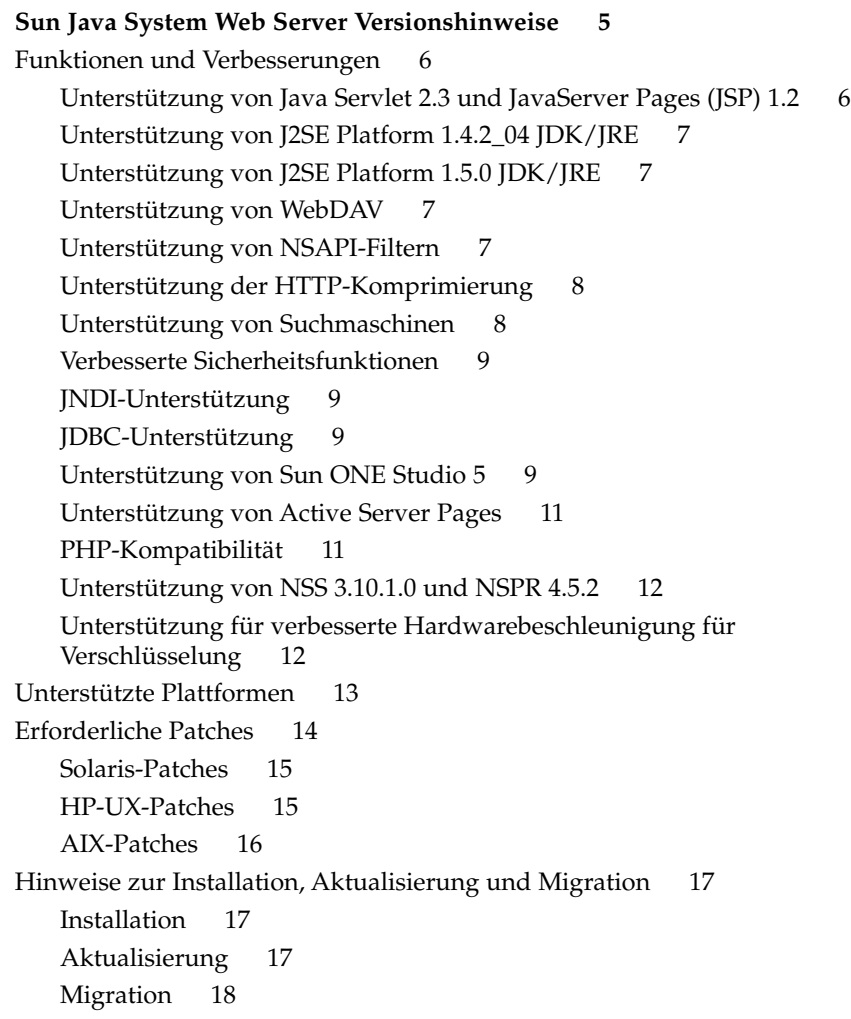

[Produktdokumentation 18](#page-17-0) [Zugriffsfunktionen für behinderte Anwender 20](#page-19-0) [Behobene Probleme 20](#page-19-0) [In 6.1 SP5 behobene Probleme 21](#page-20-0) [In 6.1 SP4 behobene Probleme 23](#page-22-0) [In 6.1 SP3 behobene Probleme 25](#page-24-0) [In 6.1 SP2 behobene Probleme 27](#page-26-0) [In 6.1 SP1 behobene Probleme 39](#page-38-0) [In 6.1 behobene Probleme 41](#page-40-0) [Bekannte Probleme 42](#page-41-0) [Allgemein 42](#page-41-0) [Administration 42](#page-41-0) [Core 47](#page-46-0) [Dokumentation und Online-Hilfe 47](#page-46-0) [Installation 54](#page-53-0) [Migration 55](#page-54-0) [Beispiele 57](#page-56-0) [Suche 57](#page-56-0) [Sicherheit 58](#page-57-0) [Tools 60](#page-59-0) [Webcontainer 60](#page-59-0) [WebDAV 61](#page-60-0) [Problemmeldungen und Feedback 61](#page-60-0) [Kommentare sind willkommen 62](#page-61-0) [Weitere Informationen](#page-61-0) über Sun 62

**4** Sun Java System Web Server 6.1 2005Q4 SP5 Versionshinweise • Oktober 2005

## <span id="page-4-0"></span>Sun Java System Web Server Versionshinweise

Sun Java™ System Web Server 6.1 2005Q4 SP5 (im Folgenden als Sun Java System Web Server 6.1 SP5 bezeichnet) enthält wichtige Fixes zum Beheben von Sicherheitslücken. Wir empfehlen dringend allen Benutzern von Sun Java System Web Server, besonders jenen, die Secure Sockets Layer (SSL) Version 3 oder Transport Security Layer (TLS) verwenden, dieses Service Pack zu installieren. Diese Version unterstützt außerdem die Plattformen HP-UX und AIX.

Diese Versionshinweise enthalten wichtige, zum Zeitpunkt der Veröffentlichung von Sun Java System Web Server 6.1 SP5 verfügbare Informationen. Dazu gehören Informationen über neue Funktionen und Verbesserungen, bekannte Nutzungseinschränkungen und Probleme, technische Hinweise und Probleme sowie Hinweise auf zusätzliche Ressourcen. Lesen Sie die Versionshinweise vor dem Installieren und Konfigurieren der Software durch sowie in regelmäßigen Abständen danach, damit Sie immer über die aktuellsten Informationen verfügen.

Die vollständige Dokumentation zu Sun Java System Web Server 6.1 finden Sie unter der Adresse <http://docs.sun.com/db/prod/s1websrv#hic>.

**Hinweis –** Die in der Sun Java Enterprise System 2005Q1-Sammlung veröffentlichte Dokumentation zu Sun Java System Web Server 6.1 2005Q1 SP4 gilt für Sun Java System Web Server 6.1 2005Q4 SP5 und Sun Java Enterprise System 2005Q4. Sie können unter folgender Adresse auf diese Dokumente zugreifen: [http://docs.sun.com/coll/WebServer\\_05q1](http://docs.sun.com/coll/WebServer_05q1).

In diesen Versionshinweisen werden folgende Themen behandelt:

- ["Funktionen und Verbesserungen"](#page-5-0) auf Seite 6
- ["Unterstützte Plattformen"](#page-12-0) auf Seite 13
- ["Erforderliche Patches"](#page-13-0) auf Seite 14
- ["Hinweise zur Installation, Aktualisierung und Migration](#page-16-0)" auf Seite 17
- ["Produktdokumentation"](#page-17-0) auf Seite 18
- ["Behobene Probleme"](#page-19-0) auf Seite 20
- <span id="page-5-0"></span>■ ["Bekannte Probleme"](#page-41-0) auf Seite 42
- ["Problemmeldungen und Feedback](#page-60-0)" auf Seite 61
- ["Weitere Informationen](#page-61-0) über Sun" auf Seite 62

## Funktionen und Verbesserungen

Sun Java System Web Server enthält folgende Funktionen und Verbesserungen:

- "Unterstützung von Java Servlet 2.3 und JavaServer Pages (JSP) 1.2″ auf Seite 6
- ["Unterstützung von J2SE Platform 1.4.2\\_04 JDK/JRE"](#page-6-0) auf Seite 7
- ["Unterstützung von J2SE Platform 1.5.0 JDK/JRE"](#page-6-0) auf Seite 7
- ["Unterstützung von WebDAV"](#page-6-0) auf Seite 7
- ["Unterstützung von NSAPI-Filtern"](#page-6-0) auf Seite 7
- ["Unterstützung der HTTP-Komprimierung"](#page-7-0) auf Seite 8
- ["Unterstützung von Suchmaschinen"](#page-7-0) auf Seite 8
- ["Verbesserte Sicherheitsfunktionen"](#page-8-0) auf Seite 9
- ["JNDI-Unterstützung"](#page-8-0) auf Seite 9
- ["JDBC-Unterstützung"](#page-8-0) auf Seite 9
- "Unterstützung von Sun ONE Studio 5″ auf Seite 9
- ["Unterstützung von Active Server Pages"](#page-10-0) auf Seite 11
- ["PHP-Kompatibilität"](#page-10-0) auf Seite 11
- "Unterstützung von NSS 3.10.1.0 und NSPR 4.5.2″ auf Seite 12
- ["Unterstützung für verbesserte Hardwarebeschleunigung für Verschlüsselung"](#page-11-0) [auf Seite 12](#page-11-0)

### Unterstützung von Java Servlet 2.3 und JavaServer Pages (JSP) 1.2

Sun Java System Web Server enthält eine mit Java™ 2 Platform, Enterprise Edition (J2EE) kompatible Implementierung der Java™ Servlet 2.3- und JavaServer Pages (JSP) 1.2-Spezifikationen. Ein J2EE-kompatibler Webcontainer gewährleistet die nötige Flexibilität und Verlässlichkeit für die Entwicklung und Bereitstellung von Webanwendungen, die den Anforderungen der Java™-Technologie genügen. Webanwendungen können jeweils auf einzelne virtuelle Server verteilt bereitgestellt werden.

Informationen über diese Technologien finden Sie in den folgenden Ressourcen:

- Java Servlets unter <http://java.sun.com/products/servlet/index.html>
- JavaServer Pages unter <http://java.sun.com/products/jsp/index.html>

Informationen über die Entwicklung von Servlets und JSPs finden Sie im *Sun Java System Web Server 6.1 SP4 Programmer's Guide to Web Applications*.

**6** Sun Java System Web Server 6.1 2005Q4 SP5 Versionshinweise • Oktober 2005

### <span id="page-6-0"></span>Unterstützung von J2SE Platform 1.4.2\_04 JDK/JRE

Sun Java System Web Server unterstützt Java™ 2 Platform, Standard Edition (J2SE™) 1.4.2\_04-b05 (nur 32-Bit; 64-Bit wird nicht unterstützt). Die J2SE-Software ist mit Web Server gebündelt und wird während der Installation mitinstalliert, sofern Sie dies wünschen. Sie können auch zu einem späteren Zeitpunkt eine eigenständige Version von JDK installieren, wenn Web Server bereits installiert ist. Wenn Sie einen Administrationsserver einsetzen möchten, muss JDK installiert werden.

#### HP-UX-Plattformen

Beachten Sie, dass Sun Java System Web Server 6.1 für HP-UX-Plattformen JDK 1.4.1 enthält.

### Unterstützung von J2SE Platform 1.5.0 JDK/JRE

Sun Java System Web Server unterstützt Java™ 2 Platform, Standard Edition (J2SE™) 1.5.0, zertifiziert mit 1.5.0\_01-b08, auf Solaris, Linux und Windows.

## Unterstützung von WebDAV

Sun Java System Web Server unterstützt das WebDAV-Protokoll (Web-based Distributed Authoring and Versioning), durch das mithilfe der folgenden Funktionen kooperatives Webpublishing ermöglicht wird:

- Kompatibilität mit RFC 2518- und Interoperabilität mit RFC 2518-Clients
- Sicherheitsfunktionen und Zugriffssteuerung für Webpublishing
- Grundlegende Publishing-Operationen auf Dateisystem-basierte WebDAV-Sammlungen und -Ressourcen

WebDAV ermöglicht die integrierte Unterstützung von Inhalts-Metadaten, Namensraumverwaltung und Überschreibschutz. Zusammen mit den vielen Authoring-Tools, die WebDAV unterstützen, bieten diese Technologien eine ideale Plattform für kooperative Entwicklungsumgebungen.

### Unterstützung von NSAPI-Filtern

Seit der Version 6.1 hat Sun Java System Web Server die NSAPI-Schnittstelle (Netscape Server Application Programmer's Interface) auf die Unterstützung von NSAPI-Filtern erweitert.

<span id="page-7-0"></span>Filter ermöglichen die benutzerdefinierte Verarbeitung von HTTP-Anforderungs- und -Antwortstreams, durch die eine Funktion die von einer anderen Funktion präsentierten oder erzeugten Inhalte abfangen und diese gegebenenfalls verändern kann. Beispielsweise könnte ein Plugin einen NSAPI-Filter installieren, der durch die SAF-Funktion (Server Application Function) eines anderen Plugins erstellte XML-Seiten abfängt und diese XML-Seiten dann in die für den Client passenden HTML-, XHTML- oder WAP-Seiten umwandelt. Wahlweise könnte ein NSAPI-Filter von einem Client empfangene Daten dekomprimieren, bevor diese an ein anderes Plugin weitergeleitet werden.

Weitere Informationen finden Sie im *Sun Java System Web Server 6.1 SP4 NSAPI Programmer's Guide*.

### Unterstützung der HTTP-Komprimierung

Sun Java System Web Server unterstützt die Komprimierung von Inhalten, wodurch erhöhte Verteilungsgeschwindigkeiten an Clients und höhere Inhaltsmengen ermöglicht werden, ohne gleichzeitig die Ausgaben für Hardware erhöhen zu müssen. Die Komprimierung von Inhalten reduziert die für das Herunterladen benötigte Zeit, was für Benutzer mit DFÜ-Verbindungen und solche mit stark belasteten Netzwerken gleichermaßen von Vorteil ist.

Weitere Informationen finden Sie im *Sun Java System Web Server 6.1 SP4 Administrator's Guide*.

#### Unterstützung von Suchmaschinen

Sun Java System Web Server unterstützt eine neue, Java-basierte Suchmaschine, durch die Volltextsuche und -abruf ermöglicht werden. Die Suchfunktion ermöglicht Benutzern, Dokumente auf dem Server zu durchsuchen und Ergebnisse auf einer Webseite anzuzeigen. Serveradministratoren erstellen Indizes von Dokumenten, anhand deren die Benutzersuche durchgeführt wird. Außerdem kann die Benutzeroberfläche für den Suchvorgang individuell an bestimmte Bedürfnisse angepasst werden.

Der standardmäßige URL, den Benutzer zum Zugriff auf die Suchfunktion verwenden, lautet:

http://<*server-instance* >:port number/search

Beispiel:

http://*plaza:8080*/search

Beim Aufruf dieses URL durch den Endbenutzer wird die Seite mit der Suchmaschine, bei der es sich um eine Java-Webanwendung handelt, gestartet.

**8** Sun Java System Web Server 6.1 2005Q4 SP5 Versionshinweise • Oktober 2005

<span id="page-8-0"></span>Weiterführende Informationen zur Durchführung allgemeiner und erweiterter Suchvorgänge, einschließlich Informationen zu Schlüsselwörtern und optionalen Abfrageparametern, finden Sie in der Online-Hilfe, die mit der Suchmaschine zur Verfügung gestellt wird. Um auf diese Informationen zuzugreifen, klicken Sie auf der Seite mit der Suchmaschine auf den Hilfe-Link. Weitere Informationen finden Sie im *Sun Java System Web Server 6.1 SP4 Administrator's Guide*.

#### Verbesserte Sicherheitsfunktionen

Sun Java System Web Server ermöglicht die Zugriffseinschränkung mithilfe der Flatfile-Authentifizierung. Seit Version 6.1 unterstützt Sun Java System Web Server den Java Security Manager. Die Security Manager-Funktion ist standardmäßig deaktiviert, wenn Sie das Produkt installieren, wodurch sich für bestimmte Arten von Anwendungen die Leistung beträchtlich erhöht. Die Aktivierung von Security Manager kann die Sicherheit erhöhen, indem die den J2EE-Webanwendungen zugewiesenen Rechte beschränkt werden. Um Security Manager zu aktivieren, müssen Sie bei bestimmten Einträgen in der Datei server.xml die Kennzeichnung als Kommentar aufheben:

<JVMOPTIONS>-Djava.security.manager</JVMOPTIONS>

<JVMOPTIONS>-Djava.security.policy=*instance\_dir* /config/server.policy</JVMOPTIONS>

wobei *instance\_dir* den Pfad zum Installationsverzeichnis dieser Serverinstanz angibt.

Weitere Informationen zu server.xml finden Sie im *Sun Java System Web Server 6.1 SP4 Administrator's Configuration File Reference* .

### JNDI-Unterstützung

Sun Java System Web Server unterstützt die JNDI-Schnittstelle (Java Naming and Directory Interface), die eine nahtlose Konnektivität mit heterogenen Benennungsund Verzeichnisdiensten innerhalb von Unternehmen ermöglicht.

### JDBC-Unterstützung

Sun Java System Web Server bietet sofort einsetzbare JDBC-Connectivity (Java™ DataBase Connectivity) und unterstützt eine hohe Anzahl an standardmäßigen und benutzerdefinierten JDBC-Treibern.

### Unterstützung von Sun ONE Studio 5

Sun Java System Web Server unterstützt Sun™ ONE Studio 5, Standard Edition. Bei der Sun ONE Studio-Technologie handelt es sich um die leistungsfähige und erweiterbare IDE-Umgebung (Integrated Development Environment) für

Java-Technologieentwickler. Sun ONE Studio 5 basiert auf der NetBeans-Software und ist mit der Sun ONE-Plattform integriert. (Sun Java System Web Server 6.1 und höher unterstützen außerdem NetBeans 3.5 und 3.5.1.)

Unterstützung von Sun ONE Studio ist für alle von Sun Java System Web Server 6.1 SP5 unterstützten Plattformen erhältlich. Das Plugin für Web Server erhalten Sie auf einem der folgenden Wege:

- Von der Companion CD im Mediensatz für Sun Java System Web Server
- Durch Verwendung der AutoUpdate-Funktion von Sun ONE Studio
- Aus dem Download Center für Sun Java System Web Server unter <http://www.sun.com/software/download/products/3f567f91.html>.

Beachten Sie, dass das Sun ONE Studio 5-Plugin für Sun Java System Web Server 6.1 SP5 nur zusammen mit einer lokalen Instanz von Web Server verwendet werden kann (d. h., die IDE-Umgebung und Web Server müssen auf demselben Computer installiert sein).

Das Verhalten des Sun ONE Studio 5-Plugins für Sun Java System Web Server gleicht dem des Plugins für Sun ONE Application Server 7. Informationen über die Verwendung der Webanwendungsfunktionen von Sun ONE Studio 5 finden Sie in dem unter folgenden Adresse erhältlichem Lernprogramm: [http://developers.sun.com/](http://developers.sun.com/prodtech/javatools/jsenterprise/learning/tutorials/cdshop.pdf) [prodtech/javatools/jsenterprise/learning/tutorials/cdshop.pdf](http://developers.sun.com/prodtech/javatools/jsenterprise/learning/tutorials/cdshop.pdf).

Legen Sie die Sun Java System Web Server 6.1 SP5 -Instanz als Standard fest und führen Sie dann die Anweisungen aus dem Lernprogramm durch.

Lesen Sie auch das folgende NetBeans-Lernprogramm unter <http://usersguide.netbeans.org/tutorials/webapps/index.html>.

Für weitere Informationen zu Sun ONE Studio 5 besuchen Sie <http://www.sun.com/software/sundev/jde/>.

Weitere Ressourcen für Entwickler finden Sie unter ["Weitere Informationen](#page-61-0) über Sun" [auf Seite 62](#page-61-0) in den vorliegenden Versionshinweisen.

#### Verwenden von Sun ONE Studio 5 für die Fehlerbeseitigung

Sun ONE Studio 5 kann zum "Remote-Debugging" verwendet werden, wenn Sie die IDE-Umgebung manuell mit einer Remote-Instanz von Web Server verbinden, die im Debugmodus gestartet wurde. Führen Sie hierzu folgende Arbeitsschritte durch:

- 1. Führen Sie über die Administrationsschnittstelle von Sun Java System Web Server einen Neustart der Serverinstanz im Debugmodus durch ("Server Manager > JVM - Allgemein > Debugfunktion aktiviert").
- 2. Notieren Sie die JPDA-Anschlussnummer.
- <span id="page-10-0"></span>3. Starten Sie die IDE-Umgebung.
- 4. Wählen Sie "Debug > Start".
- 5. Wählen Sie die dt\_socket-Methode und geben Sie dann den Namen des Remote-Computers und die JPDA-Anschlussnummer ein. In diesem Moment werden alle in der IDE-Umgebung auf Servlet-Quellcode einer bereitgestellten Anwendung gesetzte Haltepunkte aktiv.

### Unterstützung von Active Server Pages

Sun Java System Web Server 6.1 SP5 unterstützt die Active Server Pages 3.0-Spezifikation über Sun ONE Active Server Pages Version 4.0.1 (früher Sun™ Chili!Soft ASP) und 4.0.2. Sun ONE Active Server Pages fügt dem Sun Java System Web Server eine sichere Active Server Pages-Engine für Unternehmen hinzu.

Sun Java System Web Server 6.1 SP5 unterstützt Sun ONE Active Server Pages 4.0.1 und 4.0.2 auf den folgenden Plattformen:

- Solaris<sup>™</sup> (SPARC<sup>®</sup>) 8 und 9
- Windows 2000 und XP
- Red Hat Advanced Server 2.1

Wenn Sie auf dem Sun Java System Web Server installieren, ist für Sun One Active Server Pages keine Lizenz erforderlich. Das Installationsprogramm von Sun ONE Active Server Pages ist auf der Companion CD im Mediensatz für Sun Java System Web Server erhältlich oder kann unter folgendem URL heruntergeladen werden: <http://www.sun.com/software/chilisoft/index.html>. Beachten Sie Folgendes:

- Das Sun ONE Active Server Pages-Plugin erfordert zusätzlich (ca.) 50 MB Speicherplatz, nachdem Sie Sun Java System Web Server 6.1 SP5 installiert haben.
- Stellen Sie vor der Installation sicher, dass Sie als Root angemeldet sind.

Weitere Informationen zu Sun ONE Active Server Pages finden Sie unter dem oben genannten URL.

### PHP-Kompatibilität

PHP, die beliebte Sprache für Seiten-Skripts von der PHP Group (<http://www.php.net>), können in Sun Java System Web Server mit einer der drei folgenden unterstützten APIs verwendet werden: CGI, NSAPI und FastCGI. Die PHP Group stellt detaillierte Anweisungen zur Konfiguration der PHP-Software für eine der drei unterstützten APIs auf ihrer Website zur Verfügung.

Die CGI-API ist die stabilste Oberfläche, die verwendet werden kann, allerdings ist die Leistungsfähigkeit von CGI eingeschränkt.

<span id="page-11-0"></span>NSAPI nutzt die systemeigene API von Sun Java System Web Server, um die PHP-Software im Speicher des Webservers auszuführen. Diese Konfiguration bietet die bestmögliche Leistungsfähigkeit, es besteht jedoch die Gefahr eines Serverabsturzes, wenn PHP-Module verwendet werden, die **für Threads nicht sicher** sind.

Die FastCGI-Oberfläche bietet einen Kompromiss zwischen Leistungsfähigkeit und Stabilität. Die PHP Software kann auch nach der Bearbeitung von Anforderungen weiterhin (jedoch außerhalb des Webserver-Speichers) ausgeführt werden. Wenn ein instabiles PHP-Modul verwendet wird, führt dies nicht zu einem Absturz des Webservers. Daher empfiehlt Sun die Verwendung der FastCGI-Oberfläche in Verbindung mit der PHP-Software.

Die FastCGI-Oberfläche wird für Web Server durch die Installation des FastCGI-Add-Ons unterstützt, das unter folgender Adresse verfügbar ist: <http://www.sun.com/download/products.xml?remap=3f567f91>.

**Hinweis –** Die PHP-Software verwendet zwei Umgebungsvariablen, um den Lebenszyklus von PHP-Prozessen bei der Ausführung als FastCGI-Prozess zu steuern. PHP\_FCGI\_CHILDREN bestimmt die Anzahl der als Reaktion auf Anforderungen erstellten PHP-Prozesse. PHP\_FCGI\_MAX\_REQUESTS bestimmt die Anzahl an Anforderungen, auf die ein PHP-Prozess reagieren kann, bevor er eigenständig beendet und durch einen neuen PHP-Prozess ersetzt wird. Sun rät von der Verwendung von PHP\_FCGI\_CHILDREN ab und empfiehlt stattdessen den Konfigurationsparameter min-procs für das FastCGI-Add-On zur Steuerung der Mindestanzahl von PHP-Prozessen.

### Unterstützung von NSS 3.10.1.0 und NSPR 4.5.2

Die NSS\_Unterstützung in Sun Java System Web Server 6.1 SP5 wurde von 3.9.5 (in Version 6.1 SP4) auf 3.10.1.0 aktualisiert. NSS ist ein Bibliothekensatz, der die plattformübergreifende Entwicklung von Serveranwendungen mit Sicherheitsfunktionen unterstützt. Sun Java System Web Server 6.1 SP5 unterstützt außerdem NSPR 4.5.2.

### Unterstützung für verbesserte Hardwarebeschleunigung für Verschlüsselung

Sun Java System Web Server 6.1 SP5 unterstützt die Hardwarebeschleunigung für Sun™ Crypto Accelerator 4000, eine Verschlüsselungs-Beschleunigerkarte, die zu einer Leistungsverbesserung von SSL bei Verwendung von Web Server führt.

## <span id="page-12-0"></span>Unterstützte Plattformen

Sun Java System Web Server 6.1 SP5 kann auf Solaris, HP-UX, AIX, Linux und Windows installiert werden. Die folgende Tabelle enthält eine Zusammenfassung der unterstützten Plattformen. Weitere Informatione zu Installationsanforderungen finden Sie unter ["Erforderliche Patches"](#page-13-0) auf Seite 14 in den vorliegenden Versionshinweisen und in Kapitel 2 des *Sun Java System Web Server 6.1 SP4 Installation and Migration Guide*.

**Hinweis –** HP-UX 11i wird nur auf PA-RISC-Plattformen unterstützt.

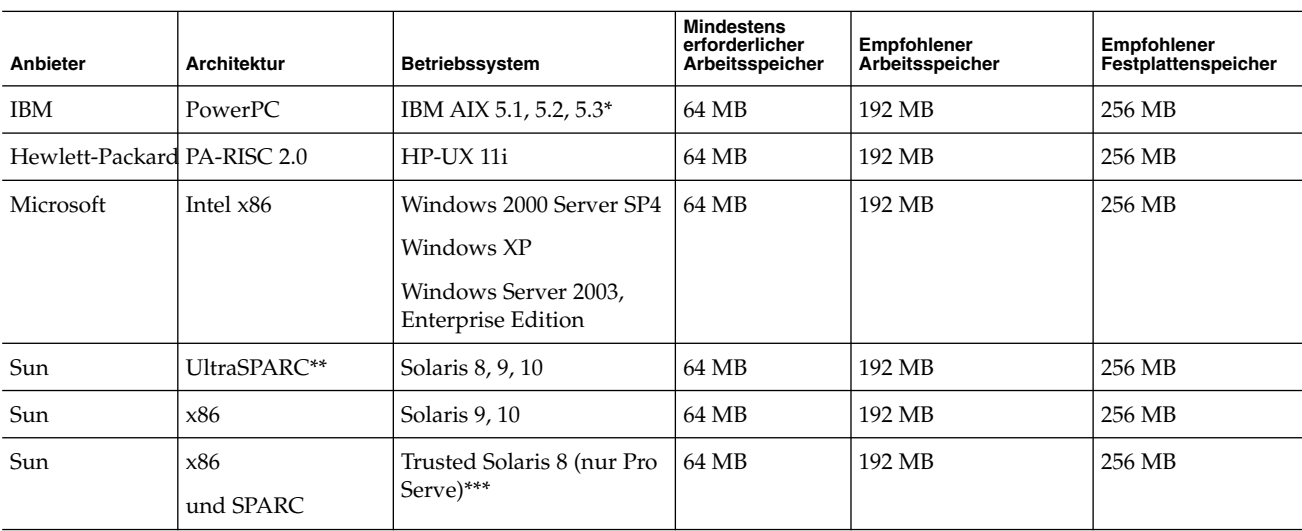

**TABELLE 1** Von Sun Java System Web Server 6.1 SP5 unterstützte Plattformen

<span id="page-13-0"></span>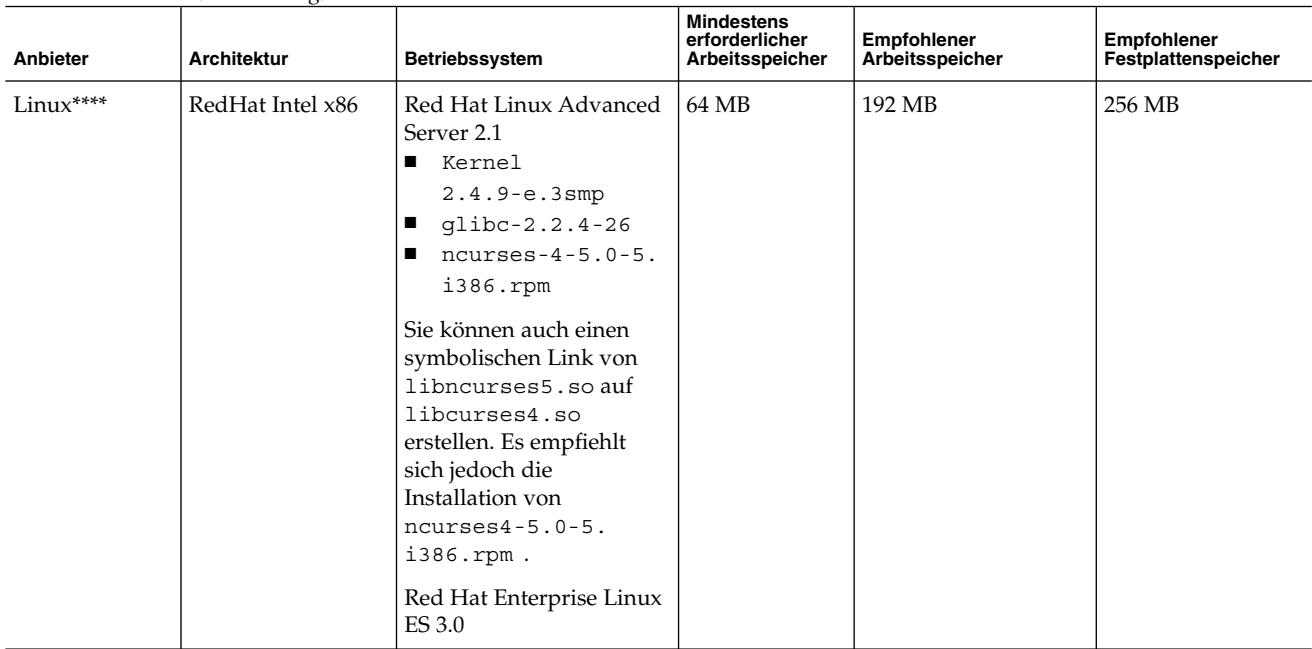

**TABELLE 1** Von Sun Java System Web Server 6.1 SP5 unterstützte Plattformen *(Fortsetzung)*

\* AIX 5.1 ist veraltet.

\*\* Seit iPlanet Web Server 6.0 werden ältere SPARC CPUs nicht mehr unterstützt. Sun Java System Web Server 6.1 unterstützt weiterhin die UltraSPARC-Architektur.

\*\*\* Sun oder iForce Partner Professional Services dringend empfohlen

\*\*\*\* Die Unterstützung der folgenden Linux-Betriebssysteme wird als überholt betrachtet und steht bei der "nächsten" Version von Sun Java System Web Server 6.1 nicht mehr zur Verfügung:

■ Sun Linux 5.0

Verschieben oder migrieren Sie Ihre Webserver rechtzeitig auf ein unterstütztes Betriebssystem.

## Erforderliche Patches

Es wird empfohlen, Ihr Betriebssystem mit den neuesten verfügbaren Patches zu aktualisieren. Die erforderlichen Patches werden nach Plattform geordnet aufgelistet.

- ["Solaris-Patches"](#page-14-0) auf Seite 15
- **14** Sun Java System Web Server 6.1 2005Q4 SP5 Versionshinweise Oktober 2005
- <span id="page-14-0"></span>■ "HP-UX-Patches" auf Seite 15
- ["AIX-Patches"](#page-15-0) auf Seite 16

### Solaris-Patches

Solaris-Benutzer müssen den empfohlenen Sun-Patchcluster installieren, der im Abschnitt "Empfohlene Patches und Sicherheitspatches" unter folgender Adresse zur Verfügung steht: <http://sunsolve.sun.com>.

#### Solaris 8 (SPARC)

- Solaris 8 Update 7
- Von Sun empfohlene aktuelle Sicherheitspatches und Patchcluster.

#### Solaris 9 (SPARC und x86)

- Solaris 9 Update 4 oder höher.
- Von Sun empfohlene aktuelle Sicherheitspatches und Patchcluster.

### HP-UX-Patches

Die folgenden Patches sind für die Verwendung von Sun Java System Web Server 6.1 SP5 erforderlich.

#### HP-UX 11i

HP-UX 11i wird nur auf PA-RISC-Plattformen unterstützt.

- HP-UX 11i Operating Environment Component B.11.11.0203
- Erforderliche Patch-Bündel für 11i, Juni 2003 B.11.11.0306.1
- Gold Base-Patches für HP-UX 11i, Juni 2003 B.11.11.0306.4
- Gold Application-Patches für HP-UX 11i, Juni 2003 B.11.11.0306.4
- Pthread-Erweiterung und Fixes PHCO\_29109
- Pthread.h-Fix und neue Erweiterung PHCO\_30544
- Kumulativer libc man page-Patch PHCO\_29328
- Kumulativer libc-Patch PHCO\_29495
- Java Out-of-Box JAVAOOB, 1.0.00.02

Das Java Out-of-Box-Werkzeug wird zum Konfigurieren der erforderlichen über den Systemkern abstimmbaren Parameter verwendet. Dieses Werkzeug wird für die Änderung von Kernwerten empfohlen. Falls erforderlich, ändern Sie die folgenden abstimmbaren Parameter, um einen Wert größer als oder gleich dem folgenden darzustellen:

- <span id="page-15-0"></span>■ nkthreads - 3635
- $maxfiles 60$
- maxfiles lim 1024
- max thread proc 512
- $maxswapchnu$ ks  $-2048$
- $n$  nfile  $-4136$
- $ncallout 3651$
- $nproc 2068$

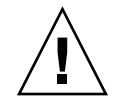

**Achtung –** Eine Änderung von Parametern, die über den Systemkern abgestimmt werden können, wirkt sich möglicherweise nachteilig auf das System aus. Ändern Sie solche Parameter nur, wenn Sie sich wirklich sicher sind, dass dies sinnvoll ist.

### AIX-Patches

Die folgenden Patches sind für die Verwendung von Sun Java System Web Server 6.1 SP5 erforderlich.

#### AIX 5.1

- Base-Level OS AIX 5.1
- Maintenance-Level-Patches 5100-05
- JDK APAR IY46667 muss zugewiesen sein

#### AIX 5.2

- Base-Level OS AIX 5.2
- Maintenance-Level-Patches 5200-02
- JDK APAR IY46668 muss zugewiesen sein

Wenn Java-Webanwendungen auf Web Server bereitgestellt werden, müssen laut der Dokumentation von IBM JDK die folgenden Umgebungsvariablen auf die nachfolgend angegebenen Werte eingestellt werden, bevor der Server gestartet wird:

- export AIXTHREAD SCOPE=S
- export AIXTHREAD MUTEX DEBUG=OFF
- export AIXTHREAD RWLOCK DEBUG=OFF
- export AIXTHREAD COND DEBUG=OFF

Der voranstehende Abschnitt kann direkt dem Startskript von Web Server hinzugefügt werden.

#### AIX 5.3

- Base-Level OS AIX 5.3
- Maintenance-Level-Patches 5300-01
- **16** Sun Java System Web Server 6.1 2005Q4 SP5 Versionshinweise Oktober 2005

## <span id="page-16-0"></span>Hinweise zur Installation, Aktualisierung und Migration

Dieser Abschnitt umfasst Hinweise zur Installation, Aktualisierung und Migration von Sun Java System Web Server. Weitere Informationen zu diesem Thema finden Sie im *Sun Java System Web Server 6.1 SP4 Installation and Migration Guide*. Verweise auf Sun Java System Web Server 6.1 in diesem Handbuch sind auch für Sun Java System Web Server 6.1 SP5 gültig. Bekannte Problem dieser Version von Sun Java System Web Server finden Sie unter ["Bekannte Probleme"](#page-41-0) auf Seite 42 in diesen Versionshinweisen.

### Installation

■ **Installieren Sie Web Server nicht in ein Verzeichnis, dessen Name Leerstellen aufweist.**

Beachten Sie unbedingt, dass Web Server **nicht gestartet werden kann**, wenn es in ein Verzeichnis installiert wurde, in dessen Namen Leerzeichen enthalten sind, beispielsweise Program Files. Während der Installation erfolgt hierzu zwar keine Fehlermeldung, Web Server kann jedoch nach Abschluss der Installation nicht gestartet werden.

■ **Web Server kann auf RHLAS 3.0 nur mit compat-libstdc++ eingerichtet werden**

### Aktualisierung

Bei einer Installation von Sun Java System Web Server 6.1 SP5 über eine vorhandene Installation von Sun Java System Web Server führt das Installationsprogramm automatisch eine Aktualisierung durch.

Wenn Sie Sun ONE Web Server 6.1 SP1 installiert haben, wechseln Sie im Installationsprogramm von 6.1 SP5 zum Installationsverzeichnis von 6.1 SP1 und führen Sie die Aktualisierung durch.

Wenn Sie Sun Java Enterprise System 1 auf Ihrem System installiert haben und eine Aktualisierung von Sun ONE Web Server 6.1 (einer Komponente von Sun Java Enterprise System 1) auf Sun Java System Web Server 6.1 SP5 durchführen möchten, informieren Sie sich im Sun Java Enterprise System 2004Q2 Installation Guide.

### <span id="page-17-0"></span>Migration

Für ältere Versionen von iPlanet ™ Web Server als 4.1 wird die direkte Migration auf Sun Java System Web Server 6.1 SP5 nicht unterstützt. Sie müssen zunächst den Altanwendungs-Server auf iPlanet Web Server 4.1 und dann auf Sun Java System Web Server 6.1 SP5 migrieren.

Weitere Informationen finden Sie im *Sun Java System Web Server 6.1 SP4 Installation and Migration Guide*. Dieses Handbuch enthält Informationen zum Migrieren von Version 4.1 auf 6.1 sowie von Version 6.0 auf 6.1. Verweise auf Sun Java System Web Server 6.1 in diesem Handbuch sind auch hier für Sun Java System Web Server 6.1 SP5 gültig.

## Produktdokumentation

Für Sun Java System Web Server ist unter folgender Adresse eine umfassende Produktdokumentation erhältlich: <http://docs.sun.com/db/prod/s1websrv#hic>.

Sun Java System Web Server-Handbücher sind online im PDF- oder HTML-Format verfügbar. Verweise auf Sun Java System Web Server 6.1 in der Dokumentation sind auch für Sun Java System Web Server 6.1 SP5 gültig. In der folgenden Tabelle werden die Aufgaben und Konzepte aufgelistet, die in den einzelnen Handbüchern beschrieben werden:

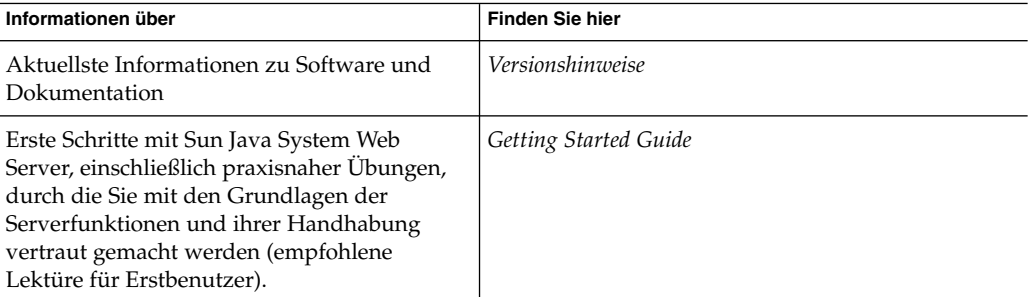

**TABELLE 2** Übersicht über die Sun Java System Web Server-Dokumentation

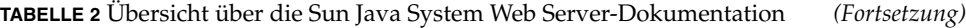

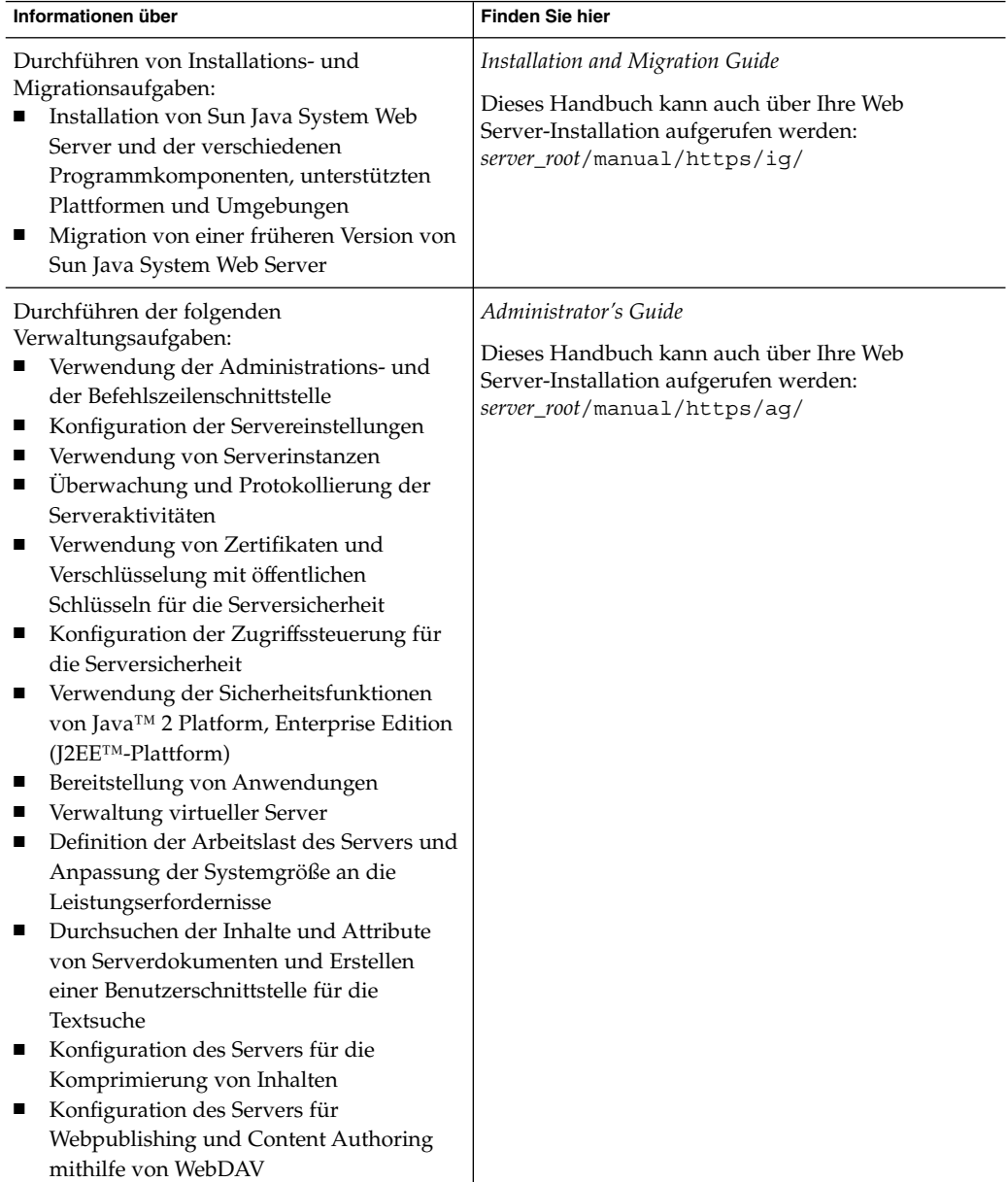

<span id="page-19-0"></span>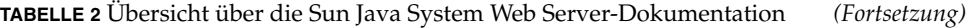

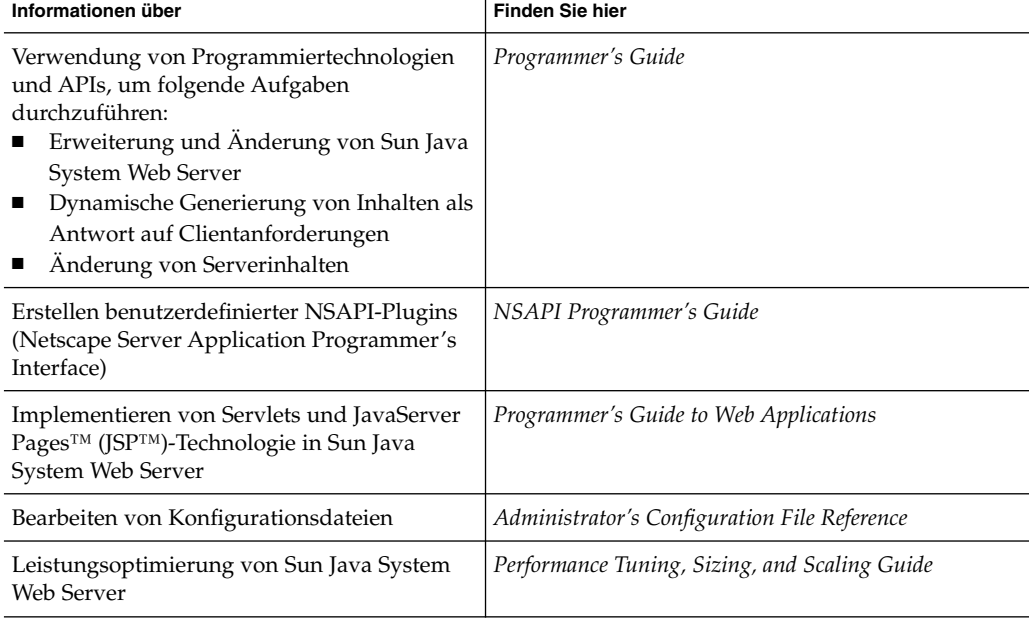

### Zugriffsfunktionen für behinderte Anwender

Um Zugriffsfunktionen zu erhalten, die seit der Herausgabe dieser Medien veröffentlicht wurden, lesen Sie die Section 508-bezogenen Product Assessments (Produktbewertungen), die von Sun auf Anfrage zur Verfügung gestellt werden. Mithilfe dieser Informationen können Sie entscheiden, welche Versionen sich am besten für die Bereitstellung von barrierefreien Lösungen eignen. Aktualisierte Anwendungsversionen finden Sie unter:

<http://sun.com/software/javaenterprisesystem/get.html>. Informationen zu den Bemühungen von Sun für barrierefreie Lösungen finden Sie unter <http://sun.com/access>.

## Behobene Probleme

In diesem Abschnitt werden die wichtigsten Probleme aufgelistet, die in den folgenden Versionen behoben wurden:

- ["In 6.1 SP5 behobene Probleme"](#page-20-0) auf Seite 21
- ["In 6.1 SP4 behobene Probleme"](#page-22-0) auf Seite 23
- ["In 6.1 SP3 behobene Probleme"](#page-24-0) auf Seite 25
- <span id="page-20-0"></span>■ ["In 6.1 SP2 behobene Probleme"](#page-26-0) auf Seite 27
- ["In 6.1 SP1 behobene Probleme"](#page-38-0) auf Seite 39
- ["In 6.1 behobene Probleme"](#page-40-0) auf Seite 41

### In 6.1 SP5 behobene Probleme

In der folgenden Tabelle werden die in Sun Java System Web Server 6.1 SP5 behobenen Probleme aufgelistet.

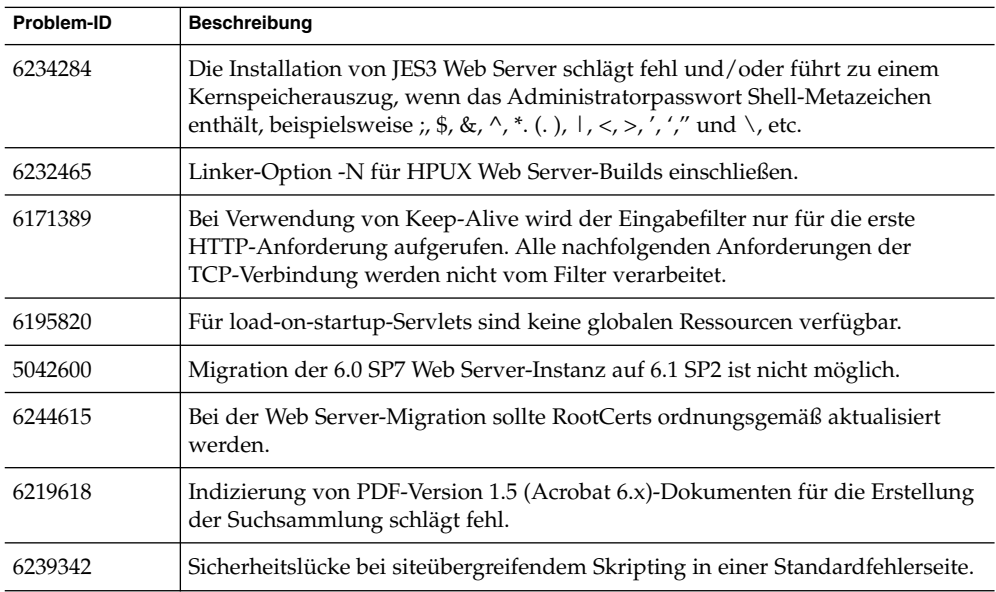

**TABELLE 3** In Sun Java System Web Server 6.1 SP5 behobene Probleme

**Problem-ID** Beschreibung 4879994 SSL: Datenmengen von mehr als 8K sind hoch, wenn die Anforderung einen neuen SSL-Handshake auslöst. **Zusätzliche Informationen:** Web Server kann standardmäßig Dateien mit einer maximalen Größe von 1 MB hochladen (bei optionaler Authentifizierung durch Clientzertifizierung). Um eine Datei von mehr als 1 MB hochzuladen, erhöhen Sie den maximalen Wert für SSLClientAuthDataLimit in der Datei magnus.conf. Bei gleichzeitigem Hochladen von sehr großen Dateien verwendet Web Server jedoch mehr Arbeitsspeicher. Um den Arbeitsspeicherbedarf zu minimieren, wählen Sie eine der folgenden Vorgehensweisen: Wenn keine Authentifzierung erforderlich ist, deaktivieren Sie die Authentifizierungsfunktion. ■ Wenn eine Authentifizierung erforderlich ist, legen Sie diese als zwingend fest, indem Sie in der Datei obj.conf den Wert require=1 festlegen. PathCheck fn="get-client-cert" dorequest="1" require="1" 6229472 .htaccess-Require-Direktive nicht eingehalten 6170938 acceptlanguage kann nicht für Benutzerdokumentverzeichnisse verwendet werden. 6180991 Interne Daemon-Protokollrotation funktioniert nicht für Dateien, die größer sind als 2 GB. 6254121 .htaccess stürzt im Hintergrund ab, um Ressourcen zu schützen, die keine entsprechende Datei aufweisen. 6185904 Neue NSS-Fehlercodes werden nicht korrekt behandelt (unbekannter Fehler – 8048). 6262885 Beim Wechsel von HTTPS zu HTTP wird eine neue Sitzung erstellt. **Zusätzliche Informationen:** Setzen Sie das isSecure-Attribut des Sitzungs-Cookies für die Webanwendung in den Cookie-Eigenschaften der Date sun-web.xml der Webanwendung entweder auf "true" oder "false". Der Standardwert ist "true". In folgendem Beispiel wird isSecure für die Webanwendung auf "false" gesetzt, indem der Wert des Parameter auf "false" gesetzt wird: Die Datei sun-web.xml sieht folgendermaßen aus: <session-config> <cookie-properties> <property name="isSecure" value="false"/> </cookie-properties> </session-config> 6222728 SNMP-Dienste in Web Server 6.1 SP2/SP3 unter Windows 2000 schlagen fehl. 6273472 Das Deinstallationsskript von Web Server 6.1 SP4 zeigt die Fehlermeldung – "Keine solche Datei oder kein solches Verzeichnis vorhanden" an.

**TABELLE 3** In Sun Java System Web Server 6.1 SP5 behobene Probleme *(Fortsetzung)*

| <b>IABLILLE 3</b> III JUIT JAVA JYSIEIII <i>VVED JELVEL 0.1 JLJ DELIODELIE I LODIEIII</i> E<br>$(1 \cup \text{m} \times \text{m})$ |                                                                                                    |
|----------------------------------------------------------------------------------------------------|----------------------------------------------------------------------------------------------------|
| Problem-ID                                                                                                    | <b>Beschreibung</b>                                                                                                  |
| 6259257                                                                                                    | Manche PDF-Dateien werden von der Suchmaschine nicht indiziert.                                                      |
| 6253489                                                                                                    | ClassCastException-Fehler, wenn JSPs geschachtelte Includes enthalten.                                               |
| 6285847                                                                                                    | Anforderungen mit doppeltem "Content-Lenght"-Header sollten<br>zurückgewiesen werden (HRS-Sicherheitsschwachstelle). |
|                                                                                                    | Umgehung: Fügen Sie der Datei magnus.conf die StrictHttpHeaders<br>-Direktive hinzu und legen Sie als Wert on fest.  |
| 6275413                                                                                                    | Falsch konfigurierte home-page-SAF führt zu Serverabsturz.                                                           |

<span id="page-22-0"></span>**TABELLE 3** In Sun Java System Web Server 6.1 SP5 behobene Probleme *(Fortsetzung)*

### In 6.1 SP4 behobene Probleme

In der folgenden Tabelle werden die in Sun Java System Web Server 6.1 SP4 behobenen Probleme aufgelistet.

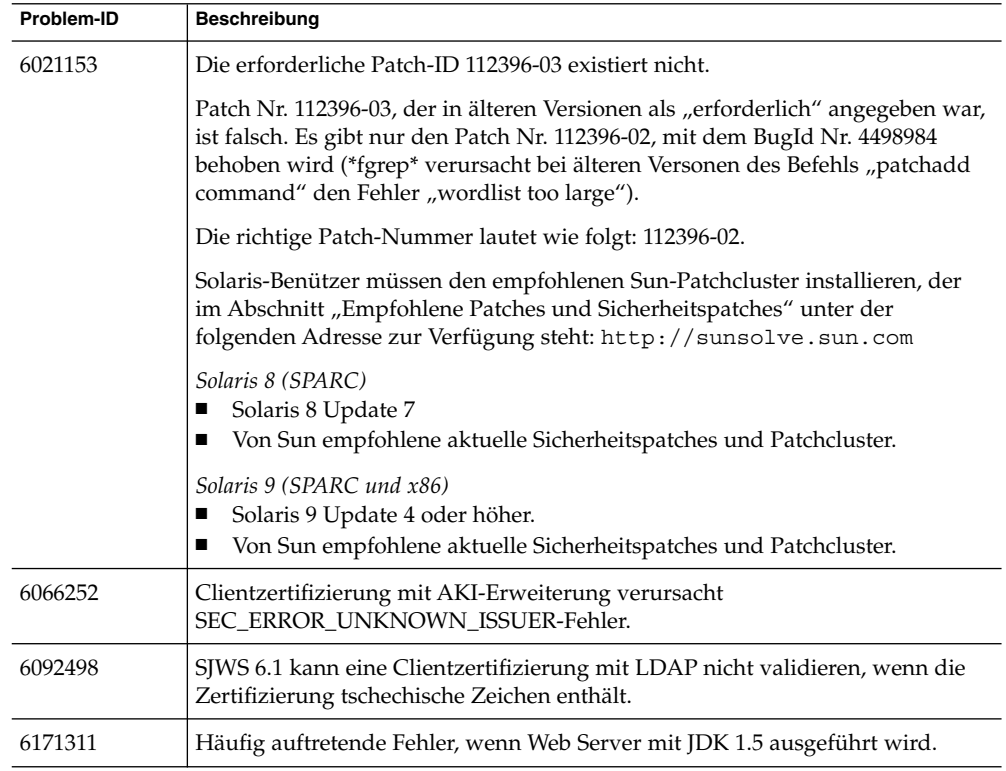

**TABELLE 4** In Sun Java System Web Server 6.1 SP4 behobene Probleme

| Problem-ID | <b>Beschreibung</b>                                                                                                    |
|------------|----------------------------------------------------------------------------------------------------|
| 6171784    | Web Server-Leistungsproblem bei bestimmter Konfiguration für die<br>Fehlerprotokollierung.                                                                                                    |
| 4925875    | i18-ko: Kein Ergebnis bei Suche mit Sternchen bei koreanischen Wörtern.                                                                                                    |
| 6171950    | Vorkompilierte JSPs funktionieren mit reload-interval-Parameter in<br>sun-web.xml nicht wie erwartet.                                                                                                    |
|            | <b>Umgehung:</b> Verwenden Sie die Eigenschaft "use-precompiled" (unter<br>jsp-config in sun-web.xml auf "true" eingestellt), um anzugeben, dass die JSPs<br>vorkompiliert sind und eine Kompilierung zur Laufzeit nie erforderlich sein<br>soll. |
|            | Beispiel für sun-web.xml                                                                                                    |
|            | <sun-web-app><br/><session-config><br/><session-manager></session-manager><br/></session-config><br/><jsp-config><br/><property name="use-precompiled" value="true"></property><br/></jsp-config><br/></sun-web-app>                              |
| 5048940    | Die Seite mit der Zugriffssteuerung für Superuser in der<br>Administrationsschnittstelle kann nach der Aktualisierung von SP1 nicht<br>aufgerufen werden.                                                                                         |
| 6177544    | llibpassthrough.so nach RPM-Installation von Plugin nicht vorhanden.                                                                                                    |
| 6176231    | Sun Java System Web Server 6.1 SP4-Administrator-Löschzertifikat<br>(bin/https/admin/security) führt mit NSS 3.9.3 Beta zu einem<br>Kernspeicherauszug.                                                                                           |
| 6173365    | Mehrpaket-Installationsprogramme für den gleichen Build von Solaris<br>SPARC / x86.                                                                                                    |
| 5039633    | Aktualisierung von NSS auf Reihe 3.9.                                                                                                    |
| 5063134    | Java ES-Symlink nicht für J2SE-Speicherort verwendet.                                                                                                    |
| 6067407    | Probleme bei der Verwendung von ACL_LDAPSessionFree().                                                                                                    |
| 6173293    | Web Server setzt Content-Type immer auf text/html, wenn Servletfilter<br>eingestellt wurde.                                                                                                    |
| 6176264    | Web Server 6.1 SP4 Solaris x86 kann SSL-Instanz nicht über<br>Administrationsschnittstelle starten.                                                                                                    |
| 6180677    | Web Server SP4 für JES3 kann von Web Server SP2 für JES2 aus nicht<br>aktualisiert werden.                                                                                                    |
| 6066139    | JSTLTCK - 16 Tests sind nicht erfolgreich, wenn Web Server mit<br>jdk1.5_beta2-Release ausgeführt wird.                                                                                                    |

**TABELLE 4** In Sun Java System Web Server 6.1 SP4 behobene Probleme *(Fortsetzung)*

**24** Sun Java System Web Server 6.1 2005Q4 SP5 Versionshinweise • Oktober 2005

| <b>INDEELE +</b> In July fava DyStem web Server 0.1 Or + behobene I robieme<br>$(1 \cup \text{total} \times)$ |                                                                                            |
|----------------------------------------------------------------------------------------------------|--------------------------------------------------------------------------------------------|
| Problem-ID                                                                                                    | Beschreibung                                                                               |
| 6088595                                                                                                    | Admin löst beim Erstellen/Bearbeiten von Klassen bei JDK 1.5.0 beta2 eine<br>Ausnahme aus. |
| 4904913                                                                                                    | I18N-Suche: "?"Platzhaltersuche mit Japanisch führt zu falscher<br>Ubereinstimmung.        |

<span id="page-24-0"></span>**TABELLE 4** In Sun Java System Web Server 6.1 SP4 behobene Probleme *(Fortsetzung)*

### In 6.1 SP3 behobene Probleme

In der folgenden Tabelle werden die in Sun Java System Web Server 6.1 SP3 behobenen Probleme aufgelistet.

| Problem-ID | <b>Beschreibung</b>                                                                                                    |
|------------|----------------------------------------------------------------------------------------------------|
| 4798461    | Benutzeroberfläche gibt die Deaktivierung von "Datei übermitteln" nicht<br>richtig wieder.                               |
| 4904896    | I18N-Suche: Sortieren der Codierungsliste der Standardcodierung in der<br>Suchfunktion der Administrationsschnittstelle. |
| 4905412    | Benutzeroberfläche scheint die Verwaltung von Benutzern in<br>Keyfile-Datenbank nicht zuzulassen.                        |
| 4991338    | Web Server-Admin-Konsole zeigt nicht alle Registerkarten an (in<br>Mozilla-Browser).                                     |
| 5001819    | Web Server 6.1 Nova-Suchmaschine versäumt manchmal, ein Dokument<br>aufzunehmen.                                         |
| 5014693    | Java-Filter, HTTP-Komprimierung und SHTML arbeiten nicht zusammen.                                                       |
| 5021077    | Wenn Sie auf "OK" klicken, ohne den Directory Server zu wählen, kommt es<br>zu einer java.lang.NullPointerException.     |
| 5025617    | Web Server-JNDI muss resource-env-ref-Elemente aus sun-web.xml zuordnen.                                                 |
| 5042676    | Request-Flow-Problem mit Client-Tag-Code=302.                                                                            |

**TABELLE 5** In Sun Java System Web Server 6.1 SP3 behobene Probleme

|            | <b>POLICE 9</b> In July fava Dystem (NO) Jerver 0.1 Dr J Denobene I Tobleme<br>$(1 \cup \text{locum} x)$                                                                                                    |
|------------|----------------------------------------------------------------------------------------------------|
| Problem-ID | Beschreibung                                                                                                    |
| 5056989    | Aktivierung des Hostnamens als Präfix in der Sitzungs-ID.                                                                                                    |
|            | Hinweis: Sie können den Hostnamen als Präfix in der Sitzungs-ID (wie in<br>6.0SPx) für die Webanwendung aktivieren, indem Sie den Wert von property<br>prefixSessionIDWithHostname in der Dateisun-web.xml der<br>Webanwendung unter manager-properties auf den Wert yes, true oder on<br>setzen. |
|            | Im folgenden Beispiel wird der Hostname als Präfix in der Sitzungs-ID für die<br>Webanwendung aktiviert, indem der Parameterwert auf "true" gesetzt wird.<br>Die Datei sun-web.xml sieht folgendermaßen aus:                                                                                      |
|            | <session-confiq><br/><session-manager><br/><manager-properties><br/><property name="prefixSessionIDWithHostname" value="true"></property><br/></manager-properties><br/></session-manager><br/></session-confiq>                                                                                  |
| 5057749    | Web Server 6.1 SP2: In certmap.conf definiertes Plugin wird nicht geladen.                                                                                                    |
| 6041356    | Arbeitsspeicherleck, wenn AdminLanguage und/oder DefaultLanguage in<br>magnus.conf angegeben wird.                                                                                                    |
| 6057426    | Das (früher als Resonate-Plugin bekannte) Plugin für den Lastausgleich,<br>loadbal.so, funktioniert nicht auf SPARC Solaris.                                                                                                    |
|            | Beachten Sie, dass sich das Plugin loadbal.so im folgenden Verzeichnis<br>befindet: <server_root>/plugins/loadbal.so</server_root>                                                                                                    |
| 5065017    | Datenproblem bei Servletsitzung.                                                                                                    |
| 5048051    | Fehler beim Erstellen einer Sammlung auf Linux bei RPM-Installation.                                                                                                    |
| 5029954    | StackSize wird ignoriert, wenn ConnQueueSize/RqThrottle 0 ist.                                                                                                    |
| 4898077    | Inkonsistentes Verhalten zwischen HttpServerAdmin und iWS-Konsole.                                                                                                    |
| 5013100    | Zwei Anschlüsse wie 2500 und 02500 werden in server.xml als verschiedene<br>Anschlüsse hinzugefügt.                                                                                                    |

**TABELLE 5** In Sun Java System Web Server 6.1 SP3 behobene Probleme *(Fortsetzung)*

|            | $\mathbf{C}$                                                                                                    |
|------------|----------------------------------------------------------------------------------------------------|
| Problem-ID | <b>Beschreibung</b>                                                                                                    |
| 5046634    | 2-Byte-Zeichen in HTTP-Header und Plugin-Programmen.                                                                                                    |
|            | Sie können die Response-Header-Codierung auf der Webanwendungsebene<br>aktivieren, indem Sie den Wert des Konfigurationsparameters<br>use-responseCT-for-headers in der Datei sun-web.xml der Webanwendung auf<br>den Wert yes, true oder on setzen. Im folgenden Beispiel wird die<br>Response-Header-Codierung für die web-app-Einstellung aktiviert, indem der<br>Parameterwert auf true gesetzt wird. Die Datei sun-web.xml sieht<br>folgendermaßen aus: |
|            | <sun-web-app><br/><parameter-encoding form-hint-field="j encoding"></parameter-encoding><br/><property name="use-responseCT-for-headers" value="true"></property><br/><session-confiq><br/><math>&lt;</math>session-manager/&gt;<br/></session-confiq><br/><math>sign-config/&gt;</math><br/><math>\frac{2}{\sqrt{2}}</math> sun-web-app&gt;</sun-web-app>                                                                                                   |

<span id="page-26-0"></span>**TABELLE 5** In Sun Java System Web Server 6.1 SP3 behobene Probleme *(Fortsetzung)*

### In 6.1 SP2 behobene Probleme

In der folgenden Tabelle werden die in Sun Java System Web Server 6.1 SP2 behobenen Probleme aufgelistet.

| Problem-ID | <b>Beschreibung</b>                                                                                                    |
|------------|----------------------------------------------------------------------------------------------------|
| 4536102    | ADM:i18n: Der SNMP Community-Name wird unter Solaris Netscape nicht<br>angezeigt.                                                     |
| 4536194    | Das CGI-Subsystem führt blockierende Aufrufe von NSPR-Benutzer-Threads<br>durch.                                                      |
| 4536739    | Admin ACL und Superuser AC: Nur "Von Host" zulassen funktioniert nicht.                                                               |
| 4615933    | CORE:SHTML: Die Inhaltsverschlüsselung kann für shtml-Dateien nicht<br>eingestellt werden.                                            |
| 4629796    | ADM:i18n: Der französische Name des Threadpools zeigt unter JA-NT (IE $\&$<br>Netscape) sinnlose Zeichen an.                          |
| 4651056    | Der Web Server gibt 404 für Dateien aus, die mit "" beginnen.                                                                         |
| 4651206    | Nach dem Hinzufügen einer neuen Mime-Datei gibt es keine Möglichkeit,<br>diesen Vorgang von der Benutzeroberfläche aus zu überprüfen. |
| 4651207    | Auf der Seite "Dokumenteinstellungen" muss eine Datei für Fehlerantworten<br>angegeben werden.                                        |

**TABELLE 6** In Sun Java System Web Server 6.1 SP2 behobene Probleme

|            | <b>INDELLE 6</b> III JULI JAVA JYSIEIII YVED JELVEL 0.1 JL 2 DERODELIE I TODIELIIE<br>$(1 \cup \text{mse} \text{m} \text{m} \text{m})$                                                                        |
|------------|----------------------------------------------------------------------------------------------------|
| Problem-ID | <b>Beschreibung</b>                                                                                                    |
| 4652009    | Die benutzerdefinierte Zugriffsprotokolldatei wird auf der Registerkarte<br>"Zugriffsprotokoll anzeigen" in der GUI nicht richtig angezeigt.                                                                  |
| 4657465    | Die Cookie-Codierung muss deaktiviert werden.                                                                                                    |
|            | Standardmäßig codiert der Sun Java System Web Server URL die Cookies vor<br>dem Senden zum Client. Wenn die Cookies nicht codiert werden sollen, fügen<br>Sie der Datei sun-web.xml die folgende Zeile hinzu: |
|            | <property name="encodeCookies" value="false"></property>                                                                                                    |
|            | Für das voranstehende Beispiel fügen Sie die Zeile direkt unter dem<br><sun-web-app>-Tag ein.</sun-web-app>                                                                                                   |
| 4664945    | Interner Fehler im URL-Weiterleitungsformular.                                                                                                    |
| 4666409    | Der ErrorResponse CGI-Dateiname wird gelöscht.                                                                                                    |
| 4676934    | dist-admin: Standard-ACI in Web Server 6.0 SP2 wird übergangen.                                                                                                    |
| 4676946    | Keine Überprüfung des Formulars mit den Einstellungen des virtuellen<br>Servers.                                                                                                    |
| 4676950    | Interner Fehler beim Entfernen von http://ausdem<br>URL-Weiterleitungsformular.                                                                                                    |
| 4682434    | Das CGI-Skript zum Abrufen von Umgebungsvariablen kann nicht ausgeführt<br>werden.                                                                                                    |
| 4682894    | Clusterverwaltung - Bei der Auswahl des Quellservers wird die Auswahl des<br>Zielservers aufgehoben.                                                                                                    |
| 4684775    | Async DNS ist standardmäßig deaktiviert.                                                                                                    |
| 4707989    | Webanwendung/JSP: load-on-startup arbeitet mit JSP-Dateien nicht.                                                                                                    |
| 4704385    | Cluster: Leernachricht beim Ändern von Clustern, wenn kurz nach dem<br>Zurücksetzen auf "OK" geklickt wird.                                                                                                   |
| 4705181    | USER und GROUP werden für Benutzer nicht überprüft und akzeptieren keine<br>Leerstellen in CGI.                                                                                                    |
| 4705204    | Neu hinzugefügte ACL-Dateien werden nach der Auswahl von "Löschen"<br>nicht gelöscht.                                                                                                    |
| 4706063    | Chroot und Directory führen keine ordnungsgemäße Überprüfung durch.                                                                                                    |
| 4711353    | Admin: Global   SNMP Master Trap-Warnung zeigt "FORM-Element<br>fehlt:Manager?" an.                                                                                                    |
| 4718914    | Aktivieren Sie die Sicherheitsfunktionen für jeden Instanzenserver, ohne ein<br>Zertifikat zu installieren.                                                                                                   |
| 4724503    | Nach der Aktivierung von IPv6 für die Option "Empfangssockets bearbeiten"<br>startet der Server nicht mehr.                                                                                                   |

**TABELLE 6** In Sun Java System Web Server 6.1 SP2 behobene Probleme *(Fortsetzung)*

**28** Sun Java System Web Server 6.1 2005Q4 SP5 Versionshinweise • Oktober 2005

**TABELLE 6** In Sun Java System Web Server 6.1 SP2 behobene Probleme *(Fortsetzung)* **Problem-ID Beschreibung** 4727597 Die Admin-Benutzeroberfläche wird nicht mehr ordnungsgemäß angezeigt, wenn ein neuer Server mit einem doppelten Anschluss hinzugefügt wird. 4721021 Auf dem SSL-aktivierten Server ist der Zugriff auf den absoluten URI nicht möglich. 4727444 Im Zugriffsprotokoll werden ungültige Daten angezeigt. 4732877 Das Feld "URL-Host" akzeptiert nur einen Hostnamen. 4745314 Die Variable \$id in Docroot in einer VSCLASS arbeitet nicht unter Windows. 4749239 ACLI: Ungültige Verarbeitung von ACLs. 4753601 Die MaxRqHeader-Direktive in der Datei magnus.conf arbeitet nicht ordnungsgemäß. 4754934 Das Vignette NSAPI-Plugin unter Web Server 6.0 funktioniert bei der Verwendung von HTTP1.1 nicht ordnungsgemäß. 4761188 LDAP: Verbesserte dynamische LDAP-Gruppenleistung für ACLs. Um die Leistung zu verbessern, wurde in SP2 der neue LDAP-Konfigurationsparameter "dyngroups fast" eingeführt. Mit dieser Konfiguration erstellt Web Server Aussagen hinsichtlich der Gruppenmitgliedsschaft, wobei geschachtelte Einzelpersonen in dynamischen Gruppen übergangen werden. Beispiel: Der Benutzer "alpha" gehört der Gruppe "a" an, die Gruppe "a" ist laut memberURL-Definition für die Gruppe "b" ein Mitglied der Gruppe "b" (dynamische Gruppe) und Ihr ACL gewährt den Zugriff nur für Gruppe "b". In diesem Fall verweigert Web Server den Zugriff von "alpha", da "alpha" nicht als Mitglied der Gruppe "b" betrachtet wird. Wenn Sie in einem solchen Fall geschachtelte Gruppen unterstützen möchten, definieren Sie diesen neuen Parameter nicht für den LDAP-Authentifizierungsdienst. (Allerdings müssen Sie dann auf die verbesserte Leistung verzichten.)Beispielkonfiguration: directory: ldapregular ldap://localhost:389/o=TestCentral ldapregular: dyngroups fast 4763653 Für die FORM-Elemente in der Seite "Dokumenteinstellungen" ist eine Überprüfung erforderlich. 4764307 Magnus.conf: Leistungseinstellungen: -ve -Nummern werden akzeptiert. 4765709 Admin: "Verzeichnisdienst konfigurieren" überprüft weder binddn noch das Passwort. 4770294 Web Server 6 sollte unter Windows im Zugriffsprotokoll am Ende der Zeile CR einfügen.

| Problem-ID | Beschreibung                                                                                                    |
|------------|----------------------------------------------------------------------------------------------------|
| 4786612    | Web Server behandelt an verschiedenen Stellen ":" als Trennzeichen zwischen<br>Hostnamen/IP und Anschluss. Dieser Code muss aktualisiert werden, um<br>feststellen zu können, wann ":"tatsächlich Bestandteil einer IPv6-Adresse ist.                                                                                                    |
| 4787310    | Die Räumung schlägt in NSFC fehl, wenn SmallFileSpace auf einen niedrigen<br>Wert eingestellt wird.                                                                                                    |
| 4788075    | Das Einstellen der PATH-Variablen in der Datei magnus.conf für Web Server<br>6.0 SP5 funktioniert nicht.                                                                                                    |
| 4800173    | Leistungsproblem bei großer ACL-Datei im Zusammenhang mit vielen<br>virtuellen Servern.                                                                                                    |
| 4808402    | Native Authentifizierer-Unterstützung.                                                                                                    |
| 4814097    | Auf der Benutzeroberfläche kann "Keine" unter "Programmgruppen" nicht als<br>Programmelement ausgewählt werden.                                                                                                    |
| 4822720    | Das Keep-Alive-Subsystem sollte dynamisch optimiert werden.                                                                                                    |
|            | Das Keep-Alive-Subsystem muss optimiert werden, um wirklich gute Leistung<br>zu zeigen. Unter Web Server 6.0 wurde dieses Subsystem für großes<br>Datenaufkommen optimiert und zeigt daher bei nur wenigen parallelen<br>Keep-Alive-Verbindungen eine schwache Leistung. Für Web Server 6.1 SP2<br>wurde das Keep-Alive-Subsystem verändert, sodass die Leistung dynamisch<br>für die aktuelle Netzlast optimiert wird. |
| 4849907    | shtml wird analysiert, wenn die Berechtigung zum Ausführen nicht eingestellt<br>und konfiguriert ist.                                                                                                    |
| 4855807    | AIX: Web Server hängt, nachdem er von Watchdog neu gestartet wurde.                                                                                                    |
| 4858152    | Die Zugriffsprotokolleinträge in der Datei server.xml der migrierten Instanz<br>verweisen auf einen ungültigen Pfad.                                                                                                    |
| 4869527    | SNMP: PROTOS Test Nr. 3 schlägt für RH Linux 6.2/7.2/Adv Server 2.1 & Sun<br>Linux 5 fehl.                                                                                                    |
| 4862498    | Der neue Verzeichnisdienst-Bildschirm ist nicht mit der Schnittstelle<br>verbunden.                                                                                                    |
| 4870613    | In Netscape 7 funktioniert die Schaltfläche "Zurück" nicht bei Frames.                                                                                                    |
| 4873766    | upload-file funktioniert bei aufgeteilten Anforderungen nicht.                                                                                                    |

**TABELLE 6** In Sun Java System Web Server 6.1 SP2 behobene Probleme *(Fortsetzung)*

| Problem-ID | <b>Beschreibung</b>                                                                                                    |
|------------|----------------------------------------------------------------------------------------------------|
| 4882838    | Das Protokoll für den URL kann bei generierten Umleitungen nicht angegeben<br>werden.                                                                                                    |
|            | Der Server generiert einen URL, der auf sich selbst verweist, wenn er eine<br>Umleitung an einen Client sendet. Seit Web Server 6.1 SP1 kann das Attribut<br>"servername" des LS-Elements in der Datei server.xml zum Konfigurieren des<br>Schemas verwendet werden, das für servergenerierte, auf sich selbst<br>verweisende URLs verwendet wird.   |
|            | Wenn sich beispielsweise zwischen dem Internet und der Web Server-Instanz<br>ein SSL-Offloader befindet, der SSL-verschlüsselten Verkehr für www.sun.com<br>entschlüsselt und an den Web Server auf Anschluss 8080 weiterleitet, könnte in<br>der Datei server.xml möglicherweise ein LS-Element auftreten, ähnlich wie im<br>Folgenden dargestellt: |
|            | -LS remap="ls1" port="8080" security="disabled"<br>servername="https://www.sun.com"/>                                                                                                    |
|            | Das Präfix "https://" im Wert "servername" weist den Server an, das<br>https-Schema für auf sich selbst verweisende URLs zu verwenden, auch wenn<br>das LS-Element nicht zum Verarbeiten von SSL-Verkehr konfiguriert wurde.                                                                                                    |
| 4889081    | Die interne Protokollrotation erstellt leere Protokolle.                                                                                                    |
| 4894033    | dist-admin: Die Funktionsweise der Admin ACL-Funktion "Allow only from<br>host/ip" (Nur von Host/von IP zulassen) ist nicht wie in der Dokumentation<br>beschrieben.                                                                                                    |
| 4896881    | Beim Entkomprimieren der Web Server-Komponenten sind die Eigentums-<br>und Gruppenrechte nicht korrekt gesetzt.                                                                                                    |
| 4897074    | Nur unter Linux: Beim Erstellen einer Sammlung werden nicht alle<br>PDF-Dateien indiziert und der Sammlung hinzugefügt.                                                                                                    |
| 4899105    | Die Hervorhebung des Verbindungswerts in "Virtuellen Server bearbeiten" ist<br>nicht korrekt.                                                                                                    |
| 4905175    | Die Einstellungen für WebDAV ACL werden für neue virtuelle Server nicht<br>übernommen.                                                                                                    |
| 4909378    | Die Hilfeschaltfläche zum Bearbeiten von WebDAV verweist nicht auf die<br>richtige Hilfeseite.                                                                                                    |
| 4903449    | Die Leistung wird durch den Mehrfachmodus und einen Thread beeinflusst.                                                                                                    |
| 4905681    | Die AsyncDNS-Einstellung wird unter Sun Java System Web Server 6.1 SP1<br>ignoriert. Web Server führt grundsätzlich keine asynchronen DNS-Abfragen<br>durch.                                                                                                    |
|            | Beachten Sie, dass die asynchrone DNS-Abfrage deaktiviert bleibt, selbst wenn<br>in der Datei magnus.conf der Eintrag "AsyncDNS" auf "on" eingestellt ist.                                                                                                    |

**TABELLE 6** In Sun Java System Web Server 6.1 SP2 behobene Probleme *(Fortsetzung)*

|            | <b>IABLILE 6</b> In Juli Java Jystem <i>web Jelvel 0.1 Jl 2 behobene I</i> Tobleme<br>$(1 \cup \text{m} \times \text{m})$                                                                                                    |
|------------|----------------------------------------------------------------------------------------------------|
| Problem-ID | Beschreibung                                                                                                    |
| 4908631    | Wenn der Benutzer versucht, den Server anzuhalten, während dieser nicht<br>läuft, wird eine Fehlermeldung ausgegeben.                                                                                                    |
| 4907288    | Die Dateiübertragung der Clusterverwaltung arbeitet unter Windows nicht.                                                                                                    |
| 4909678    | Web Server 6.1 Digest-Authentifizierung arbeitet für Flatfiles nicht.                                                                                                    |
| 4910266    | Web Server 6.1: Beim Erstellen von Digest-Dateibenutzern über die<br>Benutzeroberfläche werden Benutzer exponentiell dupliziert.                                                                                                    |
| 4904088    | Die letzte Seite der Migration muss die Zeichen "<" und ">" HTML-codieren.                                                                                                    |
| 4908986    | JDBC: Blob-Beispiel: Der Servlet-Code UploadServlet verarbeitet<br>SQL-Ausnahmen nicht richtig.                                                                                                    |
| 4904896    | I18n-Suche: Sortieren der Codierungsliste der Standardcodierung in der<br>Suchfunktion der Administrationsschnittstelle.                                                                                                    |
| 4908010    | Die Suchsammlungen für einen neu erstellten VS können vor dem Anwenden<br>nicht entfernt werden.                                                                                                    |
| 4908401    | i18n: Nicht lokalisierter Zeitstempel für jedes bei der Suche zurückgegebene<br>Dokument.                                                                                                    |
| 4910222    | Fehler unter Windows beim Erstellen einer Sammlung mit einer<br>Dokument-Root, die umgekehrte Schrägstriche enthält.                                                                                                    |
|            | Umgehung: Dieses Verhalten tritt auf, wenn Sie eine Dokument-Root erstellen,<br>die umgekehrte Schrägstriche aufweist. Verwenden Sie ausschließlich normale<br>Schrägstriche.                                                                                                    |
| 4911548    | Beim Erstellen der duplizierten Suchsammlung gibt der Server eine<br>ConfigException aus.                                                                                                    |
| 4911656    | I18N: Wechseln zum Link "Nach Datum sortieren" während der Suche nach<br>Multibyte-Zeichen nicht möglich.                                                                                                    |
| 4913909    | i18n: Fehler beim Hinzufügen von Dateien mit koreanischem Dateinamen.<br>Wird aufgrund fehlender Leseberechtigung übergangen.                                                                                                    |
| 4913228    | Fehlendes Hochkomma im Oracle-Skript für die<br>jdbcRealm-Beispielanwendung.                                                                                                    |
| 4910869    | NSFC-Erweiterung erforderlich.                                                                                                    |
|            | Fügen Sie der nsfc.conf-Direktive ReplaceFiles hinzu.                                                                                                    |
|            | Mit der Einstellung "ReplaceFiles=true" (Standard) wird das vorhandene<br>Dateicache-Verhalten beibehalten.                                                                                                    |
|            | Bei der Einstellung "ReplaceFiles=false" wird nach dem Zwischenspeichern<br>einer Datei der Dateicache-Eintrag nicht verworfen, um für eine andere Datei<br>Platz zu schaffen. Dies ist in Benchmark-Situationen sinnvoll, da hierbei ein<br>Konkurrenzbetrieb auf der Trefferlistensperre vermieden wird. |

**TABELLE 6** In Sun Java System Web Server 6.1 SP2 behobene Probleme *(Fortsetzung)*

**TABELLE 6** In Sun Java System Web Server 6.1 SP2 behobene Probleme *(Fortsetzung)*

| Problem-ID | Beschreibung                                                                                                    |
|------------|----------------------------------------------------------------------------------------------------|
| 4910272    | Der Server sollte beim Hinzufügen eines neuen Servers nicht verschiedene<br>Schrägstriche für die Dokument-Root akzeptieren.                       |
| 4912254    | Die Installation von Web Server schlägt aufgrund des Eintrags "set -o<br>noclobber" in env. fehl.                                                  |
| 4911070    | Web Server 6.1: Unter "Abhör-Sockets hinzufügen" fehlt das Feld<br>"Protokollfamilie" für die IPv6-Adresse.                                        |
| 4911630    | Viele Felder im Magnus-Editor können nicht überprüft werden, da sie negative<br>Ganzzahlen akzeptieren.                                            |
| 4911550    | ServletException beim Zugriff auf den Server mit zusätzlichen<br>Dokumentationen.                                                                  |
| 4911633    | Das Benutzerpasswort kann nicht geändert werden.                                                                                                   |
| 4913566    | Die Seite "Bearbeiten der URL-Weiterleitung" ist nicht konsistent.                                                                                 |
| 4919473    | Die Aktualisierung der Eigenschaften für den Sicherheitsbereich über die<br>Admin-Benutzeroberfläche ist in der Datei server. xml nicht enthalten. |
| 4913289    | Die Hilfe zum Bearbeiten von virtuellen Klassen enthält keine vollständigen<br>Kriterien zum Löschen von VS-Klassen.                               |
| 4916331    | Keep-Alive-Verbindungen können bei leichter Netzlast hängen.                                                                                       |
| 4925475    | Das createconsole-Attribut in der Datei server.xml wird ignoriert.                                                                                 |
| 4925938    | Null-Zeiger-Ausnahme beim versehentlichen Bearbeiten des VS Admin-URL.                                                                             |
| 4929848    | Leistung: Web Server fragt "kstat" ein Mal pro Sekunde ab.                                                                                         |
| 4926414    | i18n-ko: Die Neuindizierung von Sammlungen hängt, wenn ein oder mehrere<br>vorhandene Dokumente fehlen.                                            |
| 4935797    | Der Speicherort der Datei certmap.conf ist nicht richtig angegeben.                                                                                |
| 4930327    | Ziel-Header sind in MOVE/COPY-Anforderungen nicht URL-entschlüsselt.                                                                               |
| 4933483    | Beim Start werden SIGCHLD-Signale aufgezeichnet.                                                                                                   |
| 4935582    | TCP_NODELAY muss nicht für AF_NCA eingestellt sein.                                                                                                |
| 4930642    | Wenn der Eintrag "mime.types" der Dateinicht mit einem Wagenrücklauf<br>endet, wird die Quelle zurückgegeben.                                      |
| 4930329    | Für maxpropdepth wurden ungünstige Standardwerte ausgewählt.                                                                                       |
| 4932995    | Der voranstehende "/" wird beim Löschen von Webanwendungen über die<br>Admin-Benutzeroberfläche entfernt.                                          |
| 4935420    | Die Ressourcenauswahl für die Zugriffseinschränkung schlägt bei der<br>migrierten Instanz von 6.1 fehl.                                            |

| Problem-ID | <b>Beschreibung</b>                                                                                                    |
|------------|----------------------------------------------------------------------------------------------------|
| 4944850    | Die Adressendirektive wurde bei der Migration von Web Server 4.1 auf 6.1<br>nicht richtig migriert.                                                                                                    |
| 4946829    | Admin: Nach dem Erstellen eines neuen VS nach der Migration kann \$user:<br>keine Werte mehr finden.                                                                                                    |
| 4941027    | Siteübergreifendes Skripting auf der Webadmin-Schnittstelle von Sun Web<br>Server.                                                                                                    |
| 4948397    | Web Server 6.1 SP1 SNMP arbeitet nicht.                                                                                                    |
| 4946187    | dist-admin: "Authentifizierte Benutzer zulassen": Wenn nach dem Aktivieren<br>von dist-admin eine ACL darauf eingestellt wird, nur authentifizierte Benutzer<br>zuzulassen, gewährt der Server anderen Benutzern der Admin-Gruppe<br>dennoch Zugriff. |
| 4947005    | Das Hinzufügen von Serverinstanzen funktioniert unter Solaris x86 nicht.                                                                                                    |
| 4940040    | Im Handbuch "Administrator's Configuration File Reference" wird ein nicht<br>existierendes TYPE-Element definiert.                                                                                                    |
| 4942750    | Das Suchbeispiel ist fehlerhaft.                                                                                                    |
| 4943631    | Die Dokumentation zur Threadpool-Konfigurationsdatei ist fehlerhaft.                                                                                                    |
| 4941741    | Web Server 6.1 SP1 startet unter Solaris 8 SPARC aufgrund von libCld.so nicht.                                                                                                    |
| 4945994    | fc_net_write sollte einen einzelnen Systemaufruf ausgeben.                                                                                                    |
| 4940418    | Unterstützung von externen Profilern für die Bytecode-Austattung.                                                                                                    |
| 4943329    | IWSSessionManager arbeitet nicht ordnungsgemäß mit Web Server 6.1.                                                                                                    |
| 4947065    | Die webapp-Suchfunktion zeigt maximal elf Sammlungen an.                                                                                                    |
| 4947624    | Beim Neuindizieren von Windows wird eine wirkungslose Warnmeldung<br>angezeigt.                                                                                                    |
| 4950552    | Falsche Anzahl an Ergebnissen für bestimmte Ausgabeergebnisse (11, 21, 31).                                                                                                    |
| 4954789    | Die Bereitstellung von Web Server schlägt mit ClassCastException fehl.                                                                                                    |
| 4956415    | Web Server 6.1-Suche: Anfrage einer Möglichkeit, die Metatag-Beschreibung<br>anzeigen zu können.                                                                                                    |
| 4950644    | Beim Erstellen einer duplizierten Sammlung unter Linux wird eine<br>wirkungslose Warnmeldung angezeigt.                                                                                                    |
| 4951860    | httpagt ist von der Variablen NETSITE_ROOT abhängig.                                                                                                    |
| 4957158    | fc_open schlägt beim Ausführen von specweb99 auf Build x86 fehl.                                                                                                    |
| 4952492    | Die MOVE-Methode sollte Dateien "umbenennen", wenn möglich.                                                                                                    |
| 4958571    | Die Leistung von PR_NetAddrToString liegt unter der Erwartung.                                                                                                    |

**TABELLE 6** In Sun Java System Web Server 6.1 SP2 behobene Probleme *(Fortsetzung)*

**34** Sun Java System Web Server 6.1 2005Q4 SP5 Versionshinweise • Oktober 2005

Problem-ID **Beschreibung** 4951264 Serverabsturz während einer von Java gestarteten Konfiguration. Server wird heruntergefahren. 4958755 ServletContext.getContext(String) gibt keinen weiteren Kontext aus, wenn ein Aufruf vom Root-Kontext erfolgt. Es wird lediglich der Root-Kontext zurückgegeben. 4950653 Für QoS vsclass-Werte wird "Null" angezeigt. 4951982 Ungültige Fehlermeldung beim Konfigurieren von LDAP mit falschen Anmeldeinformationen. 4953147 Die Cron-basierte Protokollrotation schlägt fehl, wenn ein Admin-Benutzer Root und die Instanz nicht Root ist. **Umgehung:** Ändern Sie den Benutzer so, dass er mit dem Admin-Serverbenutzer in der Datei scheduler.conf übereinstimmt. 4961864 Web Server hängt bei der Verwendung von rotate-callback. 4962059 Das Administratorpasswort wird in der Datei setup.inf als Nur-Text gespeichert. 4969637 Kleiner Codierungsfehler in "send-error SAF". 4961999 Nach dem Hinzufügen eines VS wird dieser im oberen Rahmen nicht im Dropdown-Feld angezeigt. 4962624 Admin: Keine Überprüfung von Protokollwerten in "Abhör-Sockets bearbeiten". 4963483 Die Benutzeroberfläche wird nicht mehr ordnungsgemäß angezeigt, wenn jemand versucht, einen ACL-Dateipfad mit Schrägstrichen zu erstellen. 4968422 SIm webdav-Bildschirm des Browsers wird eine ungültige ACL-Datei angezeigt. 4966497 "Perf Dump data" (Leistungsdaten) für die durchschnittliche Verzögerung beim Aufnehmen in die Warteschlange sind nicht richtig. 4970955 Siteübergreifendes Sicherheitsproblem mit Apache-Beispiel (\plugins\java\samples\webapps\simple). 4972573 Ungültiges Verhalten in der Beispielanwendung Webapps-Simple in Web Server 6.1 SP1. 4972587 Ungültige Anweisungen in der Datei index.html der i18n-Beispielanwendung. 4976454 Im Lieferumfang von Web Server 6.1 enthaltene Beispiele. 4970273 FastCGI Beta-Bibliotheken befinden sich in den RTM Web Server-Paketen. 4976953 AIX 6.0 SP6: Ungültiger Fehler beim Abrufen einer Datei mit den richtigen Gruppenberechtigungen.

**TABELLE 6** In Sun Java System Web Server 6.1 SP2 behobene Probleme *(Fortsetzung)*

|            | <b>ADELLE 0</b> In Juli Java Jystem <i>web Jerver</i> 0.1 Jr 2 behobene i robleme<br>$(1 \cup \text{loc}(2 \mu))$                                   |
|------------|----------------------------------------------------------------------------------------------------|
| Problem-ID | <b>Beschreibung</b>                                                                                                    |
| 4976490    | Protokollmeldungen sind abgeschnitten.                                                                                                    |
| 4975675    | Die dynamische Neukonfiguration schlägt bei erhöhter Netzlast fehl.                                                                                 |
| 4976910    | NSFC_GetEntryPrivateData() ruft NSFC_ExitCacheMonitor() auf, wenn kein<br>Eintrag existiert.                                                        |
| 4973079    | Die Benutzeroberfläche behält verworfene Anschlusseinträge bei und füllt<br>diese, wenn die Überprüfung des Feldes mit dem Servernamen fehlschlägt. |
| 4975788    | Der mithilfe von IExplorer bearbeitete classpath ist beschädigt; Server JVM<br>kann nicht gestartet werden.                                         |
| 4975798    | Hinzufügen eines Pfades zum Klassenpfadsuffix mithilfe von web-admin nicht<br>möglich.                                                              |
| 4975782    | Die externe JNDI-Referenz kann nicht gelöscht werden.                                                                                               |
| 4970188    | RPM kann System-umask nicht finden.                                                                                                    |
| 4971298    | pkgchk -n schlägt für das Web Server-Paket in JES fehl.                                                                                             |
| 4986761    | Migration von Web Server 6.0 schlägt fehl.                                                                                                    |
| 4989231    | Der Server startet auf einer Linux-Plattform nicht. Falscher JDK-Pfad beim<br>Erstellen.                                                            |
| 4988104    | Auf der Seite "Virtuelle Server bearbeiten" sollte der Verbindungswert richtig<br>aktualisiert werden.                                              |
| 4986700    | "Zuletzt geändert" und "Etag" werden bei der Verwendung von Servletfiltern<br>unterdrückt.                                                          |
| 4991888    | Für die Schlüsseldateikonfiguration wird ein falscher Dateiname gespeichert.                                                                        |
| 4992739    | Nach dem Ändern des Klassenpfadsuffixes kann die Web Server-Instanz nicht<br>gestartet werden.                                                      |
| 4995447    | Web Server 6.1 SP2 RHlinux kann auf die Admin-Benutzeroberfläche nicht<br>zugreifen und gibt nach dem Anmeldevorgang eine Fehlermeldung aus.        |
| 4995489    | Solaris x86: Die verteilte Administration kann nicht aktiviert werden.                                                                              |
| 4991775    | Überprüfung des Cookie-Namens im Cookie-Beispielservlet.                                                                                            |
| 5002905    | Die Zugriffssteuerung für Superuser kann nicht eingestellt werden, wenn die<br>verteilte Administration nicht aktiviert ist.                        |
| 5012107    | Der POST-Anforderungstext wird bei der Verwendung eines ungültigen<br>Plugins doppelt konsumiert.                                                   |
| 4962659    | Die Suchkriterien werden nach 100 Zeichen abgeschnitten.                                                                                            |
| 4967580    | Die Suchfunktion zeigt falsche Hyperlinks für die SSL-aktivierte Instanz an.                                                                        |

**TABELLE 6** In Sun Java System Web Server 6.1 SP2 behobene Probleme *(Fortsetzung)*

**36** Sun Java System Web Server 6.1 2005Q4 SP5 Versionshinweise • Oktober 2005

| Problem-ID | <b>IABELLE 6</b> III JUIT JAVA JYSIEIN <i>VVED JELVEL 0.1 JF Z D</i> ENODENE I TODIENIE<br>(For useful,<br><b>Beschreibung</b>                    |
|------------|----------------------------------------------------------------------------------------------------|
|            |                                                                                                    |
| 4970181    | Den Linux und Solaris x86-Builds müssen Stellent-Filter hinzugefügt werden.                                                                       |
| 4975327    | Die indexMetatags von Nova Search sollten automatisch eingestellt werden.                                                                         |
| 4975367    | Die Indizierung für Metatags sollte die Groß-/Kleinschreibung nicht beachten.                                                                     |
| 4997149    | Beim Entfernen von Dokumenten mit dem Muster *.* werden nicht alle<br>Dateien entfernt, wenn die Eigenschaft excludeExtensions eingestellt wurde. |
| 4997178    | Der Server gibt beim Indizieren der .sxg-Datei eine Null-Zeiger-Ausnahme aus,<br>wenn die Eigenschaft excludeExtensions eingestellt wurde.        |
| 4997697    | Auf der Seite der Suchergebnisse werden die Seitennummern nicht richtig<br>angezeigt.                                                             |
| 4844616    | Die falsche Konfiguration von dbswitch verursacht einen Absturz.                                                                                  |
| 4854698    | Das Plugin stürzt bei einer ungültigen Anfrage ab.                                                                                                |
| 4866965    | ACLI: Die fehlgeschlagene Authentifizierung wird in der Fehlerprotokolldatei<br>des Servers doppelt aufgezeichnet.                                |
| 4880864    | ACL: Web Server gibt den Fehler "404 Nicht gefunden" aus, wenn ACLs den<br>Zugriff verweigern.                                                    |
| 4915326    | WEBC: Das Zuweisen von signedBy-Berechtigungen für jar-Dateien<br>funktioniert nicht.                                                             |
| 4918754    | Web Server 6.1 kann den Parameter HTTP URL GET im 8-Bit-Zeichensatz nicht<br>verarbeiten.                                                         |
| 4924921    | 800 MB maximale JVM-Heapgröße unter Win2k können mithilfe von JDK 1.3.1<br>nicht eingestellt werden.                                              |
| 4926336    | Die Verwendung von % im Wert für jsp:param beschädigt die<br>Abfragezeichenfolge.                                                                 |
| 4927770    | Der Server bricht mit SIGABRT aus libjym ab.                                                                                                    |
| 4928358    | JSP-Fehler werden fälschlicherweise als "Nicht gefunden"-Fehler<br>zurückgegeben.                                                                 |
| 4930374    | Das Attribut extra-class-path im Element class-loader der Datei<br>sun-web.xml arbeitet nicht wie erwartet.                                       |
| 4932893    | Das dynamische Neuladen funktioniert für Beschreibungsdateien von<br>Webanwendungen nicht (z. B. web.xml).                                        |
| 4939370    | Die Threadnamen des Webcontainers sind nicht eindeutig.                                                                                           |
| 4934083    | LDAP: Absturz bei der LDAP-Authentifizierung.                                                                                                    |
| 4934562    | WEBC: getRemoteUser() arbeitet nicht für eigenständige JSPS.                                                                                      |

**TABELLE 6** In Sun Java System Web Server 6.1 SP2 behobene Probleme *(Fortsetzung)*

| Problem-ID | Beschreibung                                                                                                    |
|------------|----------------------------------------------------------------------------------------------------|
| 4935669    | WEBC: Anfrage enthält nicht immer Zertifizierungsdaten des Clients.                                                                 |
| 4935570    | Die Zertifizierungsdaten sind nicht immer vorhanden, selbst wenn sie<br>verfügbar sind.                                             |
| 4932547    | Tomcat AuthenticatorBase gibt 500 anstelle von 403 zurück.                                                                          |
| 4946762    | Der Standardbereich für Out-of-Box sollte systemintern sein.                                                                        |
| 4948123    | Web Server 6.1 zeigt in bestimmten Situationen die Schlüsselgröße des Client<br>nicht richtig an.                                   |
| 4949842    | WEBC: isUserInRole() stimmt bei Verwendung der Kern-Authentifizierung<br>nicht überein.                                             |
| 4957829    | LDAP: Der Benutzer kann bei der Basisauthentifizierung für die Benutzer-ID<br>den Platzhalter "*" eingeben.                         |
| 4960013    | Es kann nicht mehr als ein LDAP-Bereich existieren.                                                                                 |
| 4968857    | htconvert konvertiert.nsconfig-Platzhaltermuster nicht richtig.                                                                     |
| 4968882    | htconvert arbeitet nicht mit der Datei server.xml von Version 6.1.                                                                  |
| 4960873    | NPE tritt auf, wenn eine Sitzung gleichzeitig von zwei Threads beendet wird.                                                        |
| 4973927    | EPIPE-Signal wird von OutputStream.write()nicht als IOException erkannt.                                                            |
| 4976277    | Bei der Verwendung von JDK 1.4.1 wurde ein JNDI-Verbindungspool für den<br>LDAP-Pool zur Verfügung gestellt.                        |
| 4983707    | Das Ändern der Protokollebene in Sicherheit verursacht eine<br>NullPointerException bei st.                                         |
| 4981028    | Eine "verteilbare" Semantik in web.xml wird vom Webcontainer nicht<br>honoriert.                                                    |
| 4993468    | getResourcePaths gibt Pfade aus, die "//" enthalten.                                                                                |
| 4996219    | Bei Webservd liegt ein Problem mit der Freigabe von Arbeitspeicher unter<br>RedHat Linux Advance Server 3.0 vor.                    |
| 4997593    | Schlechte Integration zwischen NSAPI srvhdrs und<br>HttpServletResponse-Header.                                                     |
| 4997756    | LOCK-UNLOCK arbeitet nicht ordnungsgemäß und die Sperrinformationen<br>werden in der Benutzerschnittstelle nicht richtig angezeigt. |
| 4997838    | Web Server startet bei aktivierten Sicherheitsfunktionen unter RHL AS 3.0<br>nicht.                                                 |
| 5003531    | Fehler 500 beim Zugriff auf die Webanwendung mit<br>transport-guarantee=CONFIDENTIAL auf einem nicht sicheren Server.               |

**TABELLE 6** In Sun Java System Web Server 6.1 SP2 behobene Probleme *(Fortsetzung)*

| <b>IABELLE 6</b> III Suit Java System Web Server 6.1 Sr2 behopene Propieme<br>(For 12.1) |                                                                                   |
|------------------------------------------------------------------------------------------|-----------------------------------------------------------------------------------|
| Problem-ID                                                                               | <b>Beschreibung</b>                                                               |
| 5004542                                                                                  | ASN.1 Parsing Bugs/Brute Forcer kann einen Absturz von Web Server<br>verursachen. |
| 5016494                                                                                  | NSS: Absturz von DER_UTCTimeToTime mit korruptem Zertifikat.                      |

<span id="page-38-0"></span>**TABELLE 6** In Sun Java System Web Server 6.1 SP2 behobene Probleme *(Fortsetzung)*

### In 6.1 SP1 behobene Probleme

In der folgenden Tabelle werden die in Sun Java System Web Server 6.1 SP1 behobenen Probleme aufgelistet.

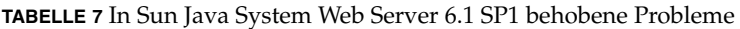

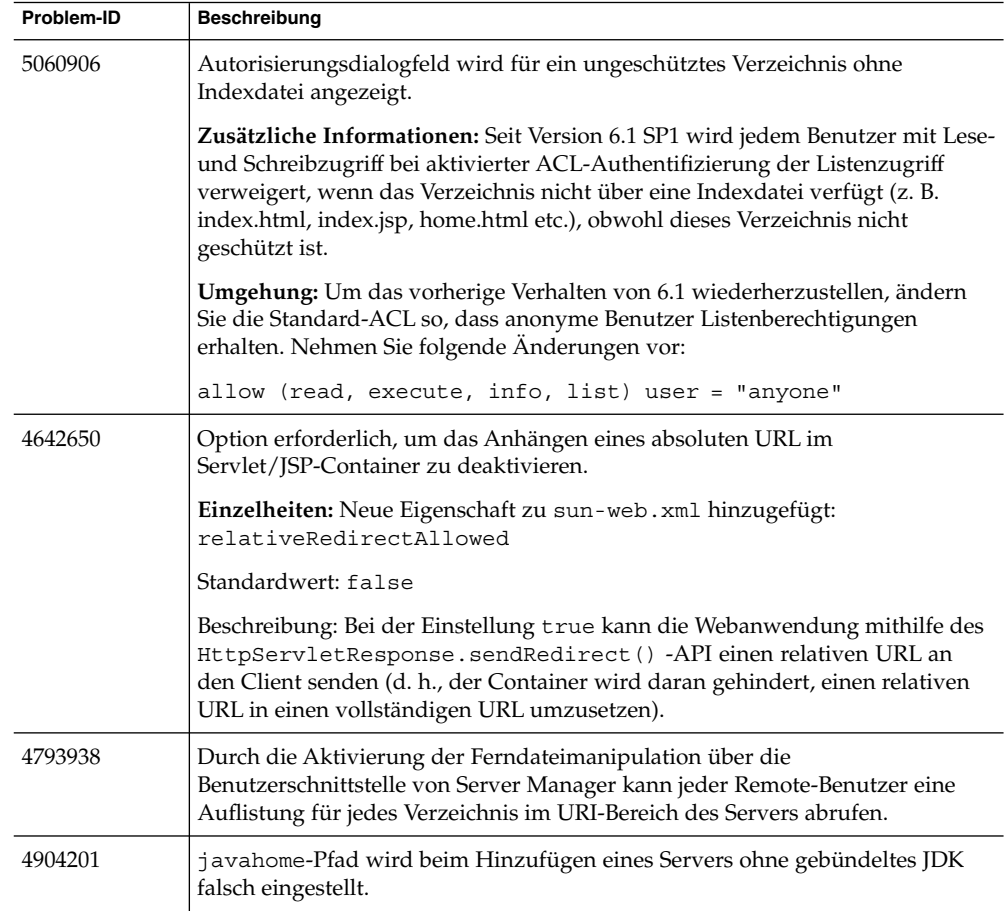

| Problem-ID | Beschreibung                                                                                                    |
|------------|----------------------------------------------------------------------------------------------------|
| 4911580    | Das Hinzufügen einer neuen Serverinstanz schlägt möglicherweise mit einer<br>Serverfehlermeldung fehl.                                                                                                    |
| 4928794    | Server startet neu, wenn über PUT eine Null-Ressource erstellt werden soll.                                                                                                    |
| 4929913    | Suchmaschine extrahiert und indiziert keine FTS-Informationen aus<br>PDF-Dateien.                                                                                                    |
|            | Einzelheiten: Dieser Patch gilt für alle unterstützten Plattformen außer Linux.                                                                                                    |
|            | Die Metatags Author, Subject und Keywords werden immer indiziert. Mit<br>der neuen Funktion können nun alle beliebigen Metatags indiziert werden,<br>inklusive derer, die bei der Konvertierung der FTS_*-Attribute von<br>PDF-Dateien entstehen. Hierfür ist die manuelle Konfiguration einer neuen<br>Einstellung in server. xml erforderlich, wie im Folgenden beschrieben.<br>Fügen Sie im Abschnitt SEARCH der Datei server. xml eine PROPERTY<br>mit der Bezeichnung name="indexMetatags" hinzu. Der Wert sollte aus<br>einer kommagetrennten Liste an Metatag-Namen bestehen (beachten Sie,<br>dass die Metatags Author, Subject und Keywords unabhängig von<br>dieser Einstellung immer indiziert werden).<br>Um die bei der Konvertierung von PDFs und anderen Dokumenttypen<br>п<br>entstehenden Metatags zu indizieren, muss diese Konfiguration den<br>Namen des Metatags verwenden, nicht den Namen von "field" des<br>jeweiligen Dokumenttyps. Beispiel: Zum Indizieren des Inhalts von<br>FTS Title aus PDF-Dateien, muss "Title" Bestandteil der Einstellung<br>"indexMetatags" sein:<br><property name="indexMetatags" value="Title"></property> |
|            | Hinweis - Siehe auch Problem 4956415 im Abschnitt "Suche" auf Seite 57, um<br>Informationen zum Anzeigen von benutzerdefinierten Metatag-Informationen<br>in Suchergebnissen zu erhalten.                                                                                                    |
| 4933935    | Unter Solaris 9: reconfig funktioniert in paketbasierten Installationen nicht.                                                                                                    |
| 4945089    | ASN.1 Parsing-Problem in SSL.                                                                                                    |
|            | In der Implementierung der von Web Server verwendeten SSL-Protokolle<br>wurde ein Problem entdeckt, das für einen Denial-of-Service-Angriff genutzt<br>werden könnte. Sun Java System Web Server 6.1 SP1 behebt dieses Problem.<br>Wenn Sie Web Server für Sites verwenden, die SSL Version 3 oder TLS<br>verwenden, sollten Sie dieses Service Pack unbedingt installieren.                                                                                                    |
| 4950388    | Der Befehl reconfig funktioniert unter Windows XP nicht.                                                                                                    |
| 4964069    | Das Dienstprogramm commit.exe stürzt unter Windows ab.                                                                                                    |

**TABELLE 7** In Sun Java System Web Server 6.1 SP1 behobene Probleme *(Fortsetzung)*

## <span id="page-40-0"></span>In 6.1 behobene Probleme

In der folgenden Tabelle werden die in Sun Java System Web Server 6.1 behobenen Probleme aufgelistet.

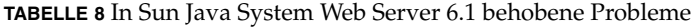

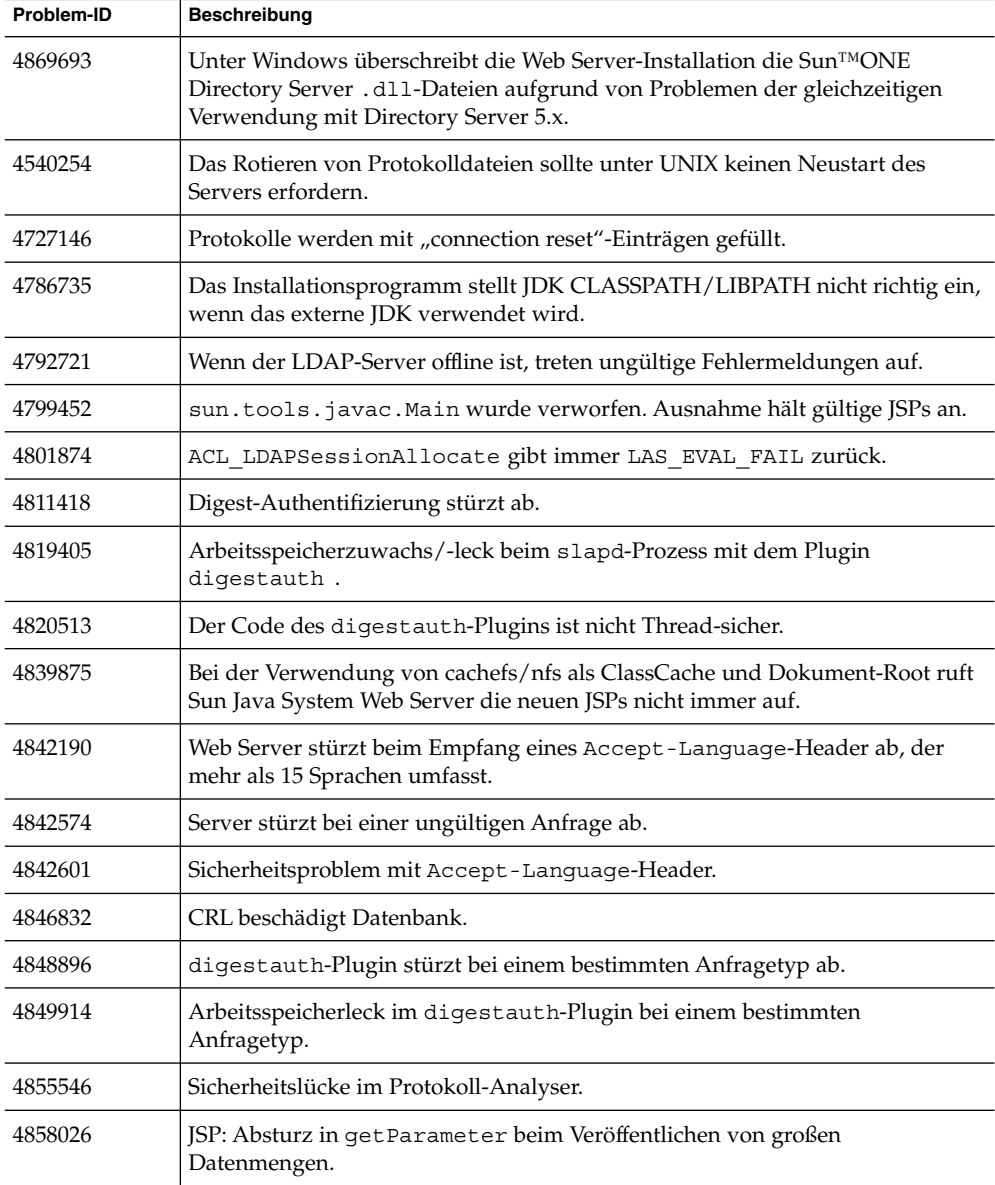

<span id="page-41-0"></span>

| <b>TABELLE 8</b> In Sun Java System Web Server 6.1 behobene Probleme<br>(Fortsetzung) |                                                                                                    |
|---------------------------------------------------------------------------------------|----------------------------------------------------------------------------------------------------|
| Problem-ID                                                                            | <b>Beschreibung</b>                                                                                      |
| 4867887                                                                               | Die grundlegende Authentifizierung schlägt im Falle von Benutzer-IDs fehl,<br>die Leerstellen aufweisen. |
| 4903319                                                                               | Beim Erstellen einer Sammlung werden nicht alle Dokumente indiziert und der<br>Sammlung hinzugefügt.     |

**TABELLE 8** In Sun Java System Web Server 6.1 behobene Probleme *(Fortsetzung)*

### Bekannte Probleme

In diesem Abschnitt werden die zum Zeitpunkt der Veröffentlichung von Sun Java System Web Server 6.1 SP5 bekannten Probleme und Nutzungseinschränkungen von größerer Bedeutung aufgeführt. Die Probleme werden nach Kategorie aufgelistet:

- "Allgemein" auf Seite 42
- "Administration" auf Seite 42
- "Core" [auf Seite 47](#page-46-0)
- ["Dokumentation und Online-Hilfe"](#page-46-0) auf Seite 47
- ["Installation"](#page-53-0) auf Seite 54
- ["Migration"](#page-54-0) auf Seite 55
- "Beispiele" [auf Seite 57](#page-56-0)
- "Suche" [auf Seite 57](#page-56-0)
- ["Sicherheit"](#page-57-0) auf Seite 58
- "Tools" [auf Seite 60](#page-59-0)
- ["Webcontainer"](#page-59-0) auf Seite  $60$
- ["WebDAV"](#page-60-0) auf Seite 61

### Allgemein

In der folgenden Tabelle werden allgemeine bekannte Probleme aufgelistet.

**TABELLE 9** Allgemeine bekannte Probleme

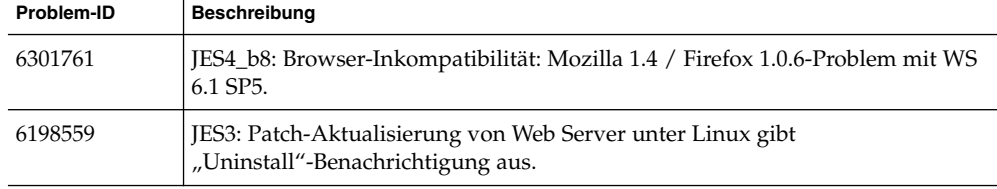

### Administration

In der folgenden Tabelle werden bekannte Administrationsprobleme aufgelistet.

#### **TABELLE 10** Bekannte Administrationsprobleme

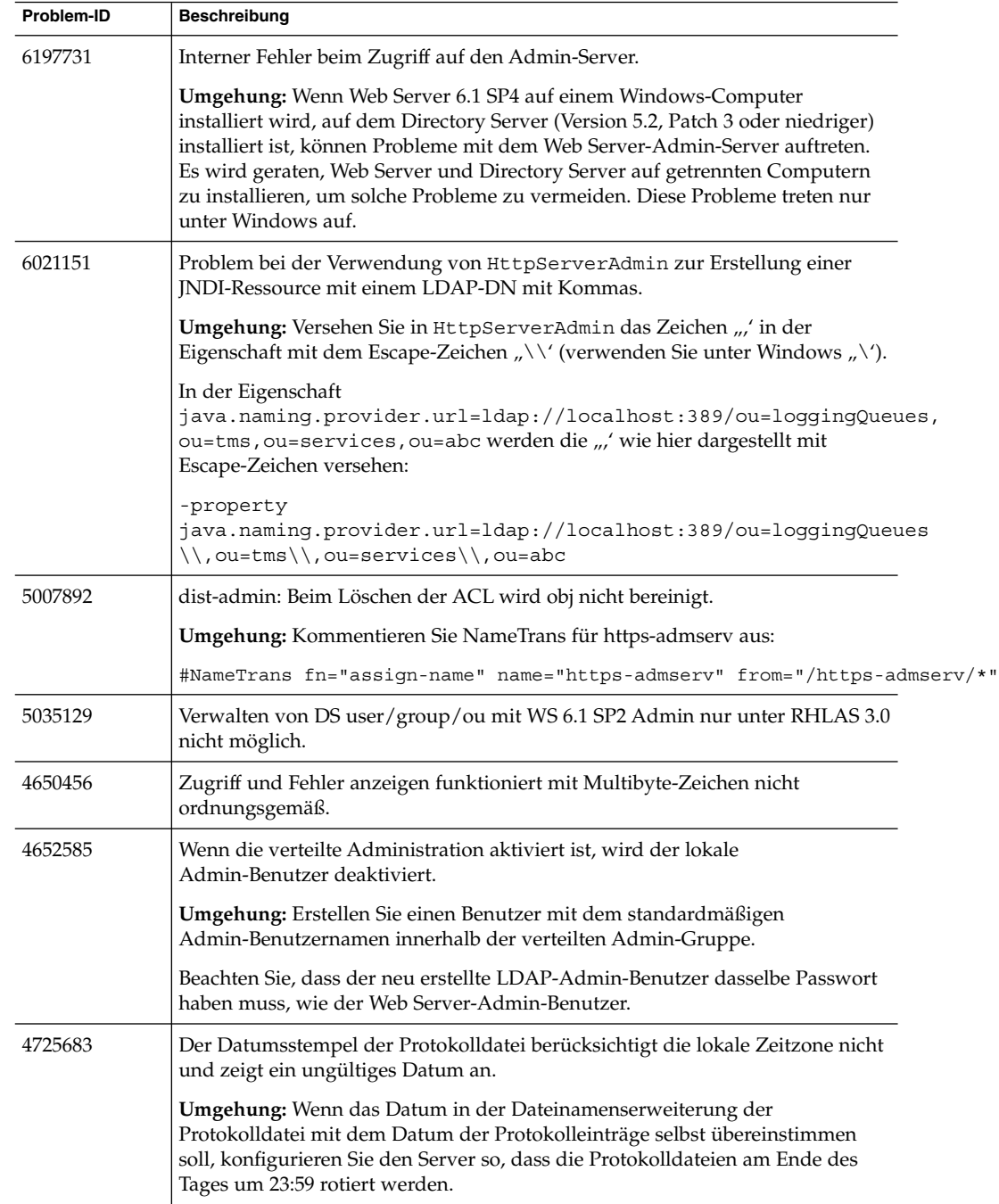

| Problem-ID | Beschreibung                                                                                                    |
|------------|----------------------------------------------------------------------------------------------------|
| 4761960    | In Version 6.0 SP4 kann die verteilte Administration bei Verwendung von SASL<br>und der anonymen Verbindung nicht aktiviert werden.                                                                                                    |
|            | <b>Umgehung:</b> Verwenden Sie die anonyme Verbindung nicht mit<br>SSL-aktiviertem Directory Server.                                                                                                    |
| 4841310    | Die Variable REMOTE_USER kann bei der Authentifizierung durch. htaccess<br>nicht abgerufen werden.                                                                                                    |
|            | Umgehung: Wenn Sie .htaccess-Dateien aktivieren, sucht der Server vor dem<br>Bedienen von Ressourcen nach .htaccess-Dateien. Der Server sucht im gleichen<br>Verzeichnis wie die Ressource sowie in den entsprechenden übergeordneten<br>Verzeichnissen inklusive der Dokument-Root nach .htaccess-Dateien. Beispiel:<br>Wenn das primäre Dokumentverzeichnis /sun/server/docslautet und ein<br>Client /sun/server/docs/reports/index.html anfordert, so sucht der<br>Server unter / sun/server/docs/reports/.htaccess und<br>/sun/server/docs/.htaccess nach .htaccess-Dateien.                                                                                                    |
|            | Beachten Sie, dass die zusätzlichen Dokumentverzeichnis- und<br>CGI-Verzeichnisfunktionen es einem Administrator erlauben, alternative<br>Dokument-Roots zu definieren. Die Verarbeitung von .htaccess-Dateien wird<br>von zusätzlichen Dokument-Roots beeinflusst. Beispiel: Auf einem Server<br>lautet das primäre Dokumentverzeichnis / sun/server/docs und das<br>Verzeichnis eines CGI-Programms lautet<br>/sun/server/docs/cgi-bin/program.cgi. Wenn Sie CGI als Dateityp<br>aktivieren, bewertet der Server den Inhalt von beiden Verzeichnissen,<br>/sun/server/docs/.htaccess und<br>/sun/server/docs/cgi-bin/.htaccess, wenn ein Client eine Anfrage<br>für das CGI-Programm durchführt. Wenn Sie jedoch stattdessen ein<br>CGI-Verzeichnis unter /sun/server/docs/cgi-bin einrichten, überprüft<br>der Server / sun/server/docs/cgi-bin/.htaccess aber nicht<br>/sun/server/docs/.htaccess. Der Grund hierfür besteht darin, dass bei<br>der Festlegung von /sun/server/docs/cgi-bin als CGI-Verzeichnis dieses<br>als alternative Dokument-Root markiert wird. |
| 4865295    | Die Funktion für die Endbenutzer-Administration (in der<br>Administrationsschnittstelle unter "Verteilte Administration") wird nicht mehr<br>unterstützt.                                                                                                    |
| 4882999    | Inkonsistente Gestaltung der Seiten der Administrationsschnittstelle.                                                                                                    |
| 4888696    | In Netscape 7.0 "verschwindet" die Seite "Server hinzufügen" der<br>Administrationsschnittstelle, wenn nicht genügend Informationen eingegeben<br>wurden.                                                                                                    |
|            | Umgehung: Geben Sie auf der Seite "Server hinzufügen" sämtliche<br>Informationen ein, bevor Sie auf "OK" klicken. Aktualisieren Sie<br>gegebenenfalls die Seite, um die Seite "Server hinzufügen" wiederherzustellen,<br>oder klicken Sie auf eine andere Seite oder Registerkarte und navigieren Sie<br>dann zurück zur Seite "Server hinzufügen". Dieses Problem tritt nur bei<br>Netscape 7.0 auf.                                                                                                    |

**TABELLE 10** Bekannte Administrationsprobleme *(Fortsetzung)*

**44** Sun Java System Web Server 6.1 2005Q4 SP5 Versionshinweise • Oktober 2005

**TABELLE 10** Bekannte Administrationsprobleme *(Fortsetzung)*

| Problem-ID | Beschreibung                                                                                                    |
|------------|----------------------------------------------------------------------------------------------------|
| 4910309    | Das Wort "Null" wird in einer Warnmeldung nicht richtig angezeigt.                                                                                                    |
|            | Dies wird angezeigt, wenn Sie die Verzeichnisdienste auf der Seite<br>"Verzeichnisdienste für virtuellen Server auswählen" im virtuellen<br>Servermanager bearbeiten.                                                                                                    |
| 4905808    | Superuser können nicht auf die Administrationsschnittstelle zugreifen,<br>nachdem Sie die verteilte Administration aktiviert haben.                                                                                                    |
|            | Umgehung: Nach dem Aktivieren der verteilten Administration erstellen Sie in<br>LDAP einen Benutzer mit dem gleichen Admin-Benutzernamen und Passwort<br>wie "superuser".                                                                                                    |
| 4908694    | Der Link "Standard" funktioniert in den Protokollierungseinstellungen nicht.                                                                                                    |
|            | Der Link "Standard" auf der Seite mit den Protokollierungseinstellungen für<br>den virtuellen Server stellt nicht den Standardpfad ein, sondern funktioniert<br>eher wie eine Schaltfläche zum Zurücksetzen.                                                                                                    |
| 4910197    | Beim Bearbeiten einer JDBC-Ressource behält die Seite "Eigenschaften" Werte<br>bei, nachdem sie bereits gelöscht wurden.                                                                                                    |
| 4911552    | . shtml-Dateien werden fälschlicherweise bereinigt.                                                                                                    |
|            | Dieses Problem gehört zur Seite "HTML bereinigen" der Registerkarte<br>"Inhaltsverwaltung" im Klassenmanager. Die . shtml-Dateien werden<br>bereinigt, auch wenn die Einstellungen auf dieser Seite gegenteilig konfiguriert<br>wurden. Wenn Sie beispielsweise nur "Ja, mit exec-Tag" und "Alle<br>HTML-Dateien" angeben, werden . shtml-Dateien trotzdem bereinigt. |
| Keine ID   | Die mit Web Server gebündelte Datei sun-web. xml verweist auf den falschen<br>DTD-Speicherort.                                                                                                    |
|            | Berichtigung: Der richtige Speicherort lautet http://www.sun.com/<br>software/dtd/webserver/sun-web-app 2 3-1.dtd.                                                                                                    |
| 6284698    | Web Server ist nicht einsatzbereit, wenn die Installation als<br>Nicht-Root-Benutzer vorgenommen wurde.                                                                                                    |
|            | Umgehung: Starten Sie die Web Server-Instanz von der Befehlszeile aus und<br>nicht von der Web Admin-Konsole.                                                                                                    |

| Problem-ID | <b>Beschreibung</b>                                                                                                    |
|------------|----------------------------------------------------------------------------------------------------|
| 6078104    | Auf JSP-Anwendungen kann von WS6.1 aus nicht zugegriffen werden, wenn<br>das Passthrough-Plugin konfiguriert wurde.                                                                                                    |
|            | <b>Umgehung:</b> Andern Sie die Zeile der Service-Direktive von Passthrough                                                                                                    |
|            | von:                                                                                                    |
|            | Service type="magnus-internal/passthrough"<br>fn="service-passthrough" servers="http://server:port"                                                                                                    |
|            | in:                                                                                                    |
|            | Service fn="service-passthrough"<br>servers="http://server:port"                                                                                                    |
| 4841310    | Die Variable REMOTE_USER kann bei der Authentifizierung durch . htaccess<br>nicht abgerufen werden.                                                                                                    |
|            | <b>Umgehung:</b> Wenn Siehtaccess -Dateien aktivieren, sucht der Server vor dem<br>Bedienen von Ressourcen nach .htaccess-Dateien. Der Server sucht im gleichen<br>Verzeichnis wie die Ressource sowie in den entsprechenden übergeordneten<br>Verzeichnissen inklusive der Dokument-Root nach .htaccess-Dateien. Beispiel:<br>Wenn das primäre Dokumentverzeichnis / sun/server/docs lautet und ein<br>Client/sun/server/docs/reports/index.html anfordert, so sucht der<br>Server unter /sun/server/docs/reports/.htaccess und<br>/sun/server/docs/.htaccess nach .htaccess-Dateien.                                                                                                    |
|            | Beachten Sie, dass die zusätzlichen Dokumentverzeichnis- und<br>CGI-Verzeichnisfunktionen es einem Administrator erlauben, alternative<br>Dokument-Roots zu definieren. Die Verarbeitung von htaccess-Dateien wird<br>von zusätzlichen Dokument-Roots beeinflusst. Beispiel: Auf einem Server<br>lautet das primäre Dokumentverzeichnis /sun/server/docs und das<br>Verzeichnis eines CGI-Programms lautet<br>/sun/server/docs/cgi-bin/program.cgi. Wenn Sie CGI als Dateityp<br>aktivieren, bewertet der Server den Inhalt von beiden Verzeichnissen,<br>/sun/server/docs/.htaccess und<br>/sun/server/docs/cgi-bin/.htaccess, wenn ein Client eine Anfrage<br>für das CGI-Programm durchführt. Wenn Sie jedoch stattdessen ein<br>CGI-Verzeichnis unter /sun/server/docs/cgi-bin einrichten, überprüft<br>der Server / sun/server/docs/cgi-bin/.htaccess aber nicht<br>/sun/server/docs/.htaccess. Der Grund hierfür besteht darin, dass bei<br>der Festlegung von /sun/server/docs/cgi-bin als CGI-Verzeichnis<br>dieses als alternative Dokument-Root markiert wird. |
| 4991278    | In der Administrationsschnittstelle fehlt die Funktion zum Löschen von<br>ISP-ClassCache-Dateien.                                                                                                    |
| 6316262    | Die Administrationsschnittstelle gibt Änderungen des accesslog-Pfads nicht<br>wieder.                                                                                                    |

**TABELLE 10** Bekannte Administrationsprobleme *(Fortsetzung)*

| TABELLE 10 Bekannte Administrationsprobleme<br>(Fortsetzung) |                                                                                                    |
|--------------------------------------------------------------|----------------------------------------------------------------------------------------------------|
| Problem-ID                                                   | <b>Beschreibung</b>                                                                                                    |
| 6316265                                                      | Die Administrationsschnittstelle fordert Sie auf, auf eine Schaltlfäche zum<br>Anwenden zu klicken, damit Ihre Änderungen wirksam werden. Eine solche<br>Schaltfläche ist jedoch für den Admin Server nicht vorhanden. |

<span id="page-46-0"></span>**TABELLE 10** Bekannte Administrationsprobleme *(Fortsetzung)*

#### Core

In der folgenden Tabelle werden bekannte Probleme im Core aufgelistet.

**TABELLE 11** Bekannte Probleme mit dem Core

| Problem-ID | Beschreibung                                                                                                    |
|------------|----------------------------------------------------------------------------------------------------|
| 4939491    | Unter HP-UX: Beim Ausführen des Skripts . / stop wird eine Fehlermeldung<br>ausgegeben und die Prozessgruppe abgebrochen. |

### Dokumentation und Online-Hilfe

In der folgenden Tabelle werden bekannte Probleme mit der Dokumentation und Online-Hilfe aufgelistet.

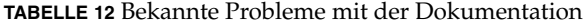

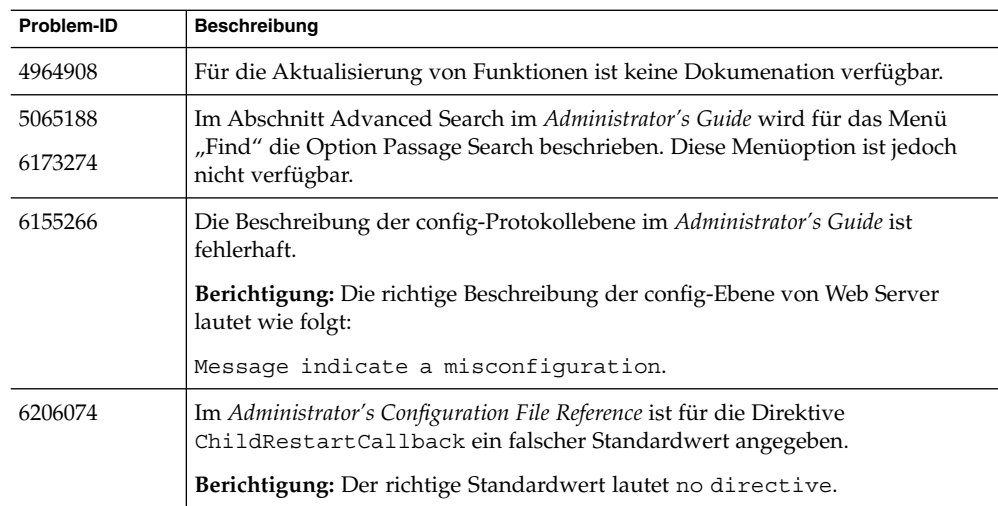

| Problem-ID | <b>Beschreibung</b>                                                                                                    |
|------------|----------------------------------------------------------------------------------------------------|
| 6170766    | Im Installation and Migration Guide, Abschnitt Before You Install Sun One Web<br>Server wird eine falsche Methode zum Aktualisieren auf eine neuere Version<br>beschrieben.                                                                                                    |
|            | Berichtigung: Um eine Aktualisierung auf Sun One Web Server 6.1<br>durchzuführen, das Bestandteil von Sun Java Enterprise System 1 ist, müssen<br>Benutzer die Methode patchadd verwenden.                                                                                                    |
| 6170769    | Administrator's Configuration File Reference enthält falsche Informationen zur<br>AdminLanquage-Direktive.                                                                                                    |
|            | Berichtigung: Die AdminLanguage-Direktive ist nur für die Sprache<br>anzuwenden, die in den Protokolldateien angezeigt wird und nicht für die<br>Sprache in der Benutzerschnittstelle.                                                                                                    |
| 6173273    | Im Administrator's Guide, Abschnitt MIME-Typen auswählen ist ein<br>Typographiefehler enthalten.                                                                                                    |
|            | Berichtigung: Der Satz sollte wie folgt lauten: Weitere Informationen finden Sie<br>in der Online-Hilfe auf der Seite "MIME-Typen" sowie unter "Virtuelle Server<br>verwenden".                                                                                                    |
| 6173133    | NSAPI Programmer's Guide enthält ein falsches Beispiel zur<br>NSAPI-Funktionsreferenz.                                                                                                    |
|            | Berichtigung: Das richtige Beispiel lautet wie folgt:                                                                                                    |
|            | FilterMethods methods = FILTER METHOD INITIALIZED;                                                                                                    |
| 6173272    | Im Administrator's Guide wird fälschlicherweise "1.4.1_03" als unterstützte<br>Java-Version angegeben.                                                                                                    |
|            | Berichtigung: Sun Java System Web Server unterstützt Java <sup>TM</sup> 2 Platform,<br>Standard Edition (J2SE <sup>TM</sup> ) 1.4.2_04 und höher (nur 32-Bit; 64-Bit wird nicht<br>unterstützt). Die J2SE-Software ist mit Web Server gebündelt und wird<br>während der Installation mitinstalliert, sofern Sie dies wünschen. |
|            | Sie können auch zu einem späteren Zeitpunkt eine eigenständige Version von<br>JDK installieren, wenn Web Server bereits installiert ist. Wenn Sie einen<br>Administrationsserver einsetzen möchten, muss JDK installiert werden.                                                                                               |
| 5016571    | Die Online Help-Seite enthält unter "Generische Threadpools" ungültige<br>Informationen.                                                                                                    |

**TABELLE 12** Bekannte Probleme mit der Dokumentation *(Fortsetzung)*

| Problem-ID | <b>Beschreibung</b>                                                                                                    |
|------------|----------------------------------------------------------------------------------------------------|
| 5029460    | Fehler in der Beschreibung von certmap.conf im Administrator's Guide.                                                                                                    |
|            | Die Beschreibung von certmap.conf in dem Handbuch enthält folgenden<br>Text:                                                                                                    |
|            | Die erste Zeile gibt einen Namen für den Eintrag und die Attribute an, die den<br>eindeutigen Namen (DN) im CA-Zertifikat bilden. Der Name ist jedoch<br>beliebig, Sie können ihn beliebig definieren. issuerDN muss jedoch genau mit<br>dem Aussteller-DN der CA übereinstimmen, die das Client-Zertifikat<br>ausgestellt hat. Beispiel: Die beiden folgenden issuerDN-Zeilen weichen nur<br>durch die Leerzeichen, die die Attribute trennen, voneinander ab. Der Server<br>betrachtet diese beiden Einträge jedoch als unterschiedlich: |
|            | certmap sun1 ou=Sun Certificate Authority, o=Sun, c=US<br>certmap sun2 ou=Sun Certificate Authority, o=Sun, c=US                                                                                                    |
|            | Berichtigung: Die beiden Zeilen sollten folgendermaßen lauten:                                                                                                    |
|            | certmap sun1 ou=Sun Certificate Authority, o=Sun, c=US<br>certmap sun2 ou=Sun Certificate Authority, o=Sun, c=US                                                                                                    |
| 5031366    | Ungültige Links in der Online-Version von Administrator's Guide                                                                                                    |
| 4968568    | Die Beschreibung der ConnQueueSize-Direktive im Handbuch Administrator's<br>Configuration File Reference ist nicht verständlich.                                                                                                    |
| 4975161    | Fehlende Dokumentation des optionalen "block-size"-Parameters für<br>pool-init im Administrator's Configuration File Reference.                                                                                                    |

**TABELLE 12** Bekannte Probleme mit der Dokumentation *(Fortsetzung)*

| Problem-ID | <b>Beschreibung</b>                                                                                                    |
|------------|----------------------------------------------------------------------------------------------------|
| 5002190    | Im Administrator's Guide fehlen Informationen zum<br>htpasswd-Befehlszeilendienstprogramm.                                                                                                    |
|            | Zusätzliche Informationen: Der htpasswd-Befehl wird zum Erzeugen oder<br>Bearbeiten einer Passwortdatei verwendet, die für die Verwendung vom<br>htaccess-Steuerungsmechanismus geeignet ist.                                                                                                    |
|            | Verwendung von htpasswd:                                                                                                    |
|            | htpasswd [-c] passwordfile username [password]                                                                                                    |
|            | -c erstellt eine neue Passwortdatei.                                                                                                    |
|            | Wie erwähnt, wird mit - c eine neue Passwortdatei erstellt, wobei die alte<br>Passwortdatei überschrieben wird, falls vorhanden. Ohne die Option -c<br>bearbeitet der Befehl die vorhandene Datei entweder durch eine<br>Aktualisierung des Benutzerpassworts (falls der Benutzer bereits vorhanden<br>ist) oder durch das Hinzufügen eines neuen Benutzers unter dem<br>entsprechenden Namen. |
|            | Wenn das optionale Passwort-Argument nicht gegeben ist, erfolgt eine<br>interaktive Aufforderung zur Zuweisung des Passworts.                                                                                                    |
|            | Beachten Sie, dass es sich bei htaccess nicht um den bevorzugten<br>Zugriffssteuerungsmechanismus von Web Server handelt. Wenn möglich,<br>verwenden Sie stattdessen ACLs.                                                                                                    |
| 5002192    | Das Handbuch Administrator's Configuration File Reference enthält falsche<br>Informatione zum loglevel-Attribut.                                                                                                    |
|            | Berichtigung: Die korrekte Beschreibung von loglevel lautet wie folgt:                                                                                                    |
|            | Steuert den standardmäßigen Meldungstyp, der von anderen Elementen im<br>Fehlerprotokoll protokolliert wird. Folgende Werte sind erlaubt (höchster bis<br>niedrigster Wert): Sehr genau, Genauer, Genau, Info, Warnung, Fehlschlag,<br>Config, Sicherheit und catastrophe (Schwerer Fehlschlag).                                                                                               |
| 5020640    | Im NSAPI Programmer's Guide fehlt die Dokumentation der Variable<br>%duration% flex-log format.                                                                                                    |
| 5029321    | Die Beschreibung der Direktive < Client uri="*foo*" uri="*~bar*"> im<br>Handbuch Administrator's Configuration File Reference ist fehlerhaft.                                                                                                    |
|            | <b>Berichtigung:</b> In manchen Fällen kann die Evaluierung neu geschrieben<br>werden, um eine einzelne Evaluierungsanweisung zu belegen:                                                                                                    |
|            | <client uri="*foo*~*bar*">.</client>                                                                                                    |
|            | Dies hat dieselbe Funktion wie                                                                                                    |
|            | <client uri="~*bar*">.</client>                                                                                                    |

**TABELLE 12** Bekannte Probleme mit der Dokumentation *(Fortsetzung)*

**TABELLE 12** Bekannte Probleme mit der Dokumentation *(Fortsetzung)*

| Problem-ID | Beschreibung                                                                                                    |
|------------|----------------------------------------------------------------------------------------------------|
| 5038534    | Im Administrator's Configuration File Reference ist für die Direktive<br>LogFlushInterval ein falscher Standardwert angegeben.                                                                                                    |
|            | Berichtigung: Der richtige Standardwert für die<br>LogFlushInterval-Direktive lautet 2 Sekunden.                                                                                                    |
| 5043491    | Falscher Inhalt in der Online-Hilfe.                                                                                                    |
| 4781137    | Im Administrator's Guide sind folgende falsche Informationen enthalten:<br>Der Pfad mit libdigest-plugin. Idif wird nicht im Handbuch<br>п<br>definiert.<br>Zusätzliche Informationen: libdigest-plugin. ldif ist verfügbar<br>unter <server-root>/plugins/digest/libdigest-plugin.ldif.<br/>Die Informationen zur Konfiguration von Web Server für die Verarbeitung<br/>п<br/>der digest-Authentifizierung (legen Sie die digestauth-Eigenschaft der<br/>Datenbankdefinition in dbswitch.conf) enthält keine Anleitung zur<br/>Durchführung der Konfiguration.<br/>libdigest-plugin.so wird fälschlicherweise als<br/>ш<br/>libdigest-plugin.lib bezeichnet.<br/>Die Beschreibung von iplanet Reversible Password fehlt.<br/>Е</server-root> |
| 4823362    | Im Administrator's Guide müssen die Informationen bezüglich der ACL mit<br>zusätzlichen Informationen ergänzt werden.                                                                                                    |
|            | Zusätzliche Informationen: Wenn mehr als eine ACL übereinstimmt,<br>verwendet der Server die letzte übereinstimmende Anweisung. Die<br>Standard-ACL wird umgangen, da die uri-ACL die letzte übereinstimmende<br>Anweisung ist.                                                                                                    |
| 4862795    | Die Beschreibung der Seite Protokolldateien archivieren im Administrator's Guide's<br>ist unklar.                                                                                                    |
|            | Berichtigung: Der folgende Hinweis ist dem Dokument hinzuzufügen, um die<br>Beschreibung verständlicher zu machen: Der Benutzer kann die alten<br>Protokolldateien archivieren oder löschen (diese Aktionen werden nicht von<br>Web Server durchgeführt).                                                                                                    |
| 5046588    | Im Installation and Migration Guide sind die unterstützten Versionen der<br>Sun-Beschleunigerhardware falsch angegeben.                                                                                                    |
|            | Berichtigung: Die unterstützten Versionen der Sun-Beschleunigerhardware<br>sind Version 500 und 1000.                                                                                                    |
| 5052605    | Im NSAPI Programmer's Guide ist nicht deutlich angegeben, dass für<br>content-type die Kleinschreibung verwendet werden muss.                                                                                                    |
| 5053339    | Die Informationen zur Verzeichnisindizierung der Online Help — fehlt im<br>Administrator's Guide und in der Online-Hilfe.                                                                                                    |

| Problem-ID | <b>Beschreibung</b>                                                                                                    |
|------------|----------------------------------------------------------------------------------------------------|
| 5062560    | Im Installation and Migration Guide fehlt die Beschreibung der Methode zum<br>Deaktivieren der start-on-boot-Option.                                                           |
|            | Zusätzliche Informationen: Benutzer können die start-on-boot-Option wie<br>folgt deaktivieren:                                                                                 |
|            | Unter Solaris und HPUX - Um die Option zu deaktivieren, bearbeiten Sie die<br>Variable S1WS_START_ONBOOT im webserver01-Skript.                                                |
|            | [Solaris]                                                                                                    |
|            | /etc/init.d/webserver01                                                                                                    |
|            | [HPUX]                                                                                                    |
|            | /sbin/init.d/webserver01                                                                                                    |
|            | Unter Linux - Um die Option zu deaktivieren, löschen Sie folgende Links:                                                                                                    |
|            | /etc/rc.d/rc3.d/S75webserver01                                                                                                    |
|            | /etc/rc.d/rc5.d/S75webserver01                                                                                                    |
| 6067059    | Im Administrator's Guide sollten alle Tags ohne Body-Inhalt ein "/" vor dem<br>Ende-Tag ">" enthalten.                                                                         |
| 4928287    | In keinen Dokumenten wird der Benutzer darüber informiert, dass das<br>Verzeichnis <instance>/lib nicht vorhanden ist.</instance>                                              |
|            | Zusätzliche Informationen: Das Verzeichnis wird vom Installationsprogramm<br>nicht erstellt. Benutzer müssen das Verzeichnis erstellen, sollte dieses nicht<br>vorhanden sein. |
| 4970961    | Im Administrator's Configuration File Reference fehlt eine detaillierte<br>Beschreibung von ChunkedRequestTimeout.                                                             |
| 6308091    | Das Platzhaltermuster mit einem Tilde-Zeichen in ppath funktioniert nicht wie<br>im Administrator's Configuration File Reference - beschrieben.                                |
|            | Berichtigung: Benutzer müssen eine der folgenden Konfigurationen<br>vornehmen:                                                                                                 |
|            | Konfiguration 1                                                                                                    |
|            | <object ppath="*~*.gif*"> AddLog fn=flex-log<br/>name="access"</object>                                                                                                    |
|            | Konfiguration 2                                                                                                    |
|            | <object ppath="*~*(.gif .gif/)"> AddLog fn=flex-log<br/>name="access" </object>                                                                                                |

**TABELLE 12** Bekannte Probleme mit der Dokumentation *(Fortsetzung)*

| Problem-ID | <b>Beschreibung</b>                                                                                                    |
|------------|----------------------------------------------------------------------------------------------------|
| 6285234    | Im Administrator's Configuration File Reference wird fälschlicherweise on als<br>Standardwert der StrictHttpHeaders-Direktive angegeben.                                                                                                    |
|            | Berichtigung: Der Standardwert der StrictHttpHeaders-Direktive lautet<br>off.                                                                                                    |
| 6067318    | Die Informationen zum Fehlerparameter set-variable im Administrator's<br>Configuration File Reference sind unzureichend.                                                                                                    |
|            | Berichtigung: Die Beschreibung des Fehlerparameters set-variable sollte wie<br>folgt lauten:                                                                                                    |
|            | Legt den HTTP-Statuscode fest und bricht die Anfrage durch Rückgabe von<br>REQ_ABORTED ab. Um den HTTP-Statuscode ohne Abbruch der Anfrage<br>festzulegen, verwenden Sie den Fehlerparameter set-variable zusammen mit<br>dem Parameter noaction.                                                                                             |
|            | Um den HTTP-Statuscode neu zu schreiben, verwenden Sie einen<br><client>-Tag, um den ursprünglichen Statuscode festzulegen und eine<br/>Output-Direktive, um den neuen Statuscode festzulegen. Beispiel: Im<br/>folgenden Beispiel werden alle 302 Moved Temporarily-Antworten in 301<br/>Moved Permanently-Antworten umgeschrieben:</client> |
|            | <client code="302">Output fn="set-variable" error="301<br/>Moved Permanently" noaction="true" </client>                                                                                                    |
| 6281323    | In den Release Notes for Sun Java System Web Server 6.1 2005Q1 SP4 wird eine<br>falsche Version des Windows 2003-Betriebssystems angegeben.                                                                                                    |
|            | <b>Berichtigung:</b> Die unterstützte Version von Windows 2003 für Web Server 6.1<br>SP4 lautet                                                                                                    |
|            | Windows Server 2003, SP1 Enterprise Edition                                                                                                    |
| 6237209    | In den Release Notes for Sun Java System Web Server 6.1 2004Q3 SP3 sind die<br>Informationen bezüglich verschiedener RedHat Linux-Kerne nicht vollständig.                                                                                                    |
| 6237303    | In den Release Notes for SUN ONE Web Server 6.1 ist die Liste der für Solaris<br>SPARC erforderlichen Patches unvollständig.                                                                                                    |
|            | Zusätzliche Informationen: 109326-09 ist ein erforderliches Patch für Web<br>Server 6.1 unter Solaris 8.                                                                                                    |
| 6230379    | Die Beschreibung einer remove-file ()-SAF im Administrator's Configuration<br>File Reference ist fehlerhaft.                                                                                                    |
|            | <b>Berichtigung:</b> remove-file() wird in delete-file() umbenannt.                                                                                                    |
| 6208955    | Im NSAPI Programmer's Guide wird SERVER SOFTWARE fälschlicherweise als<br>MAGNUS VERSION STRING angegeben.                                                                                                    |
|            | <b>Berichtigung:</b> Die NSAPI-Variable für SERVER SOFTWARE lautet<br>system version().                                                                                                    |

**TABELLE 12** Bekannte Probleme mit der Dokumentation *(Fortsetzung)*

**Problem-ID** Beschreibung 4673436 iWS soll Remote-Freigaben innerhalb der Domain Controller-Umgebung erkennen. 4841310 Bei Authentifizierung durch .htaccess kann die REMOTE\_USER-Variable nicht abgerufen werden. 5059527 webservd hat Schreibzugriff auf die Konfigurationsdateien- und Skripts von Web Server. 6320016 Die Definition des Standardwert für listenQ unter Windows im *Administrator's Configuration File Reference* ist unklar. **Berichtigung:** Der Standardwert für listenQ unter Windows lautet 200.

<span id="page-53-0"></span>**TABELLE 12** Bekannte Probleme mit der Dokumentation *(Fortsetzung)*

### Installation

In der folgenden Tabelle werden bekannte Installationsprobleme aufgelistet.

**TABELLE 13** Bekannte Installationsprobleme

| Problem-ID | <b>Beschreibung</b>                                                                                                    |
|------------|----------------------------------------------------------------------------------------------------|
| 5020317    | Wird nur JDK aktualisiert, wird die Suche deaktiviert (Benutzer erhält eine<br>Ausnahme und der Zugriff auf die Suchseite ist von der Benutzeroberfläche<br>nicht möglich).                                                                                                    |
|            | Umgehung: Diese Ausnahme tritt nicht auf, wenn der 61sp2-Kern gleichzeitig<br>oder vor der Installation von JDK installiert wird. Auch wenn der 61SP2-Kern<br>auf einem JDK-aktualisierten Web Server 6.1 SP1 installiert wird, tritt die<br>Ausnahme nicht auf.                                                                                                    |
| 4855263    | Sun Java System Web Server kann nicht gestartet werden, wenn es in ein<br>Verzeichnis mit Leerzeichen im Namen installiert wurde, z. B. Program<br>Files. Während der Installation erfolgt hierzu zwar keine Fehlermeldung,<br>Web Server kann jedoch nach Abschluss der Installation nicht gestartet werden.<br><b>Umgehung:</b> Installieren Sie Web Server nicht in ein Verzeichnis, dessen Name |
|            | Leerstellen aufweist.                                                                                                    |
| 4869238    | Unter Windows akzeptiert das Installationsprogramm von Sun Java System<br>Web Server keinen längeren Dateinamen als server root.                                                                                                    |
|            | <b>Umgehung:</b> Geben Sie einen Pfadnamen für das Installationsverzeichnis von<br>Sun Java System Web Server an, der nicht länger als 128 Zeichen ist (obwohl<br>das Dialogfeld die Eingabe von bis zu 256 Zeichen erlaubt).                                                                                                    |

<span id="page-54-0"></span>**TABELLE 13** Bekannte Installationsprobleme *(Fortsetzung)*

| Problem-ID | <b>Beschreibung</b>                                                                                                    |
|------------|----------------------------------------------------------------------------------------------------|
| 4901205    | Unter Solaris kann ctr1+b nicht bei Bildschirmen eingesetzt werden, die im<br>Installationsprogramm auf den Bildschirm "Fully Qualified Domain Name"<br>("Absoluter Domänenname") folgen (beginnend mit den Bildschirmen<br>"Benutzer" und "Gruppenname"). |
|            | <b>Umgehung:</b> Wenn Sie während der Installation zum vorherigen Bildschirm<br>zurückkehren müssen, brechen Sie die Installation ab und starten Sie sie<br>erneut.                                                                                        |
| 4937915    | Unter AIX: ctrl-c führt dazu, dass der Terminalbildschirm während der<br>Installation hängt.                                                                                                    |
|            | Dies tritt auf dem Bildschirm für den Computernamen auf (hier geben Sie den<br>Namen des Computers ein, auf dem Web Server installiert wird).                                                                                                    |
| 4960048    | Einige zu SNMP gehörige Dateien werden beim Aktualisieren auf Sun Java<br>System Web Server 6.1 SP1 überschrieben.                                                                                                    |
|            | <b>Umgehung:</b> Erstellen Sie vor dem Aktualisieren eine Sicherungskopie der<br>folgenden Dateien:                                                                                                    |
|            | \$server-root/plugins/snmp/magt/CONFIG                                                                                                    |
|            | \$server-root/plugins/snmp/sagt/CONFIG                                                                                                    |

## Migration

In der folgenden Tabelle werden bekannte Migrationsprobleme aufgelistet.

#### **TABELLE 14** Bekannte Migrationsprobleme

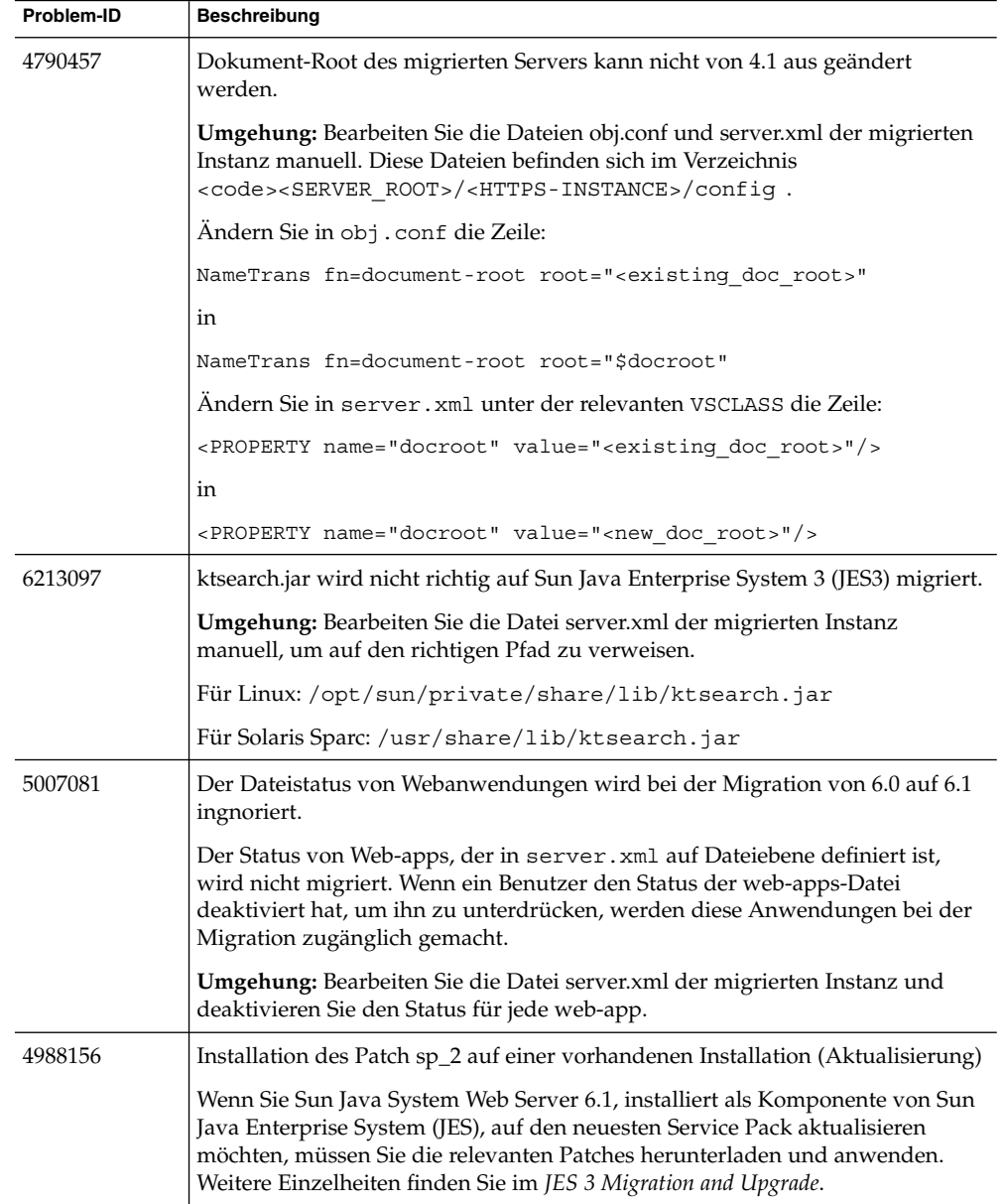

## <span id="page-56-0"></span>Beispiele

In der folgenden Tabelle werden bekannte Probleme in den Beispielanwendungen aufgelistet. Beachten Sie, dass keines dieser Probleme verhindert, dass die Beispielanwendungen ordnungsgemäß ausgeführt werden.

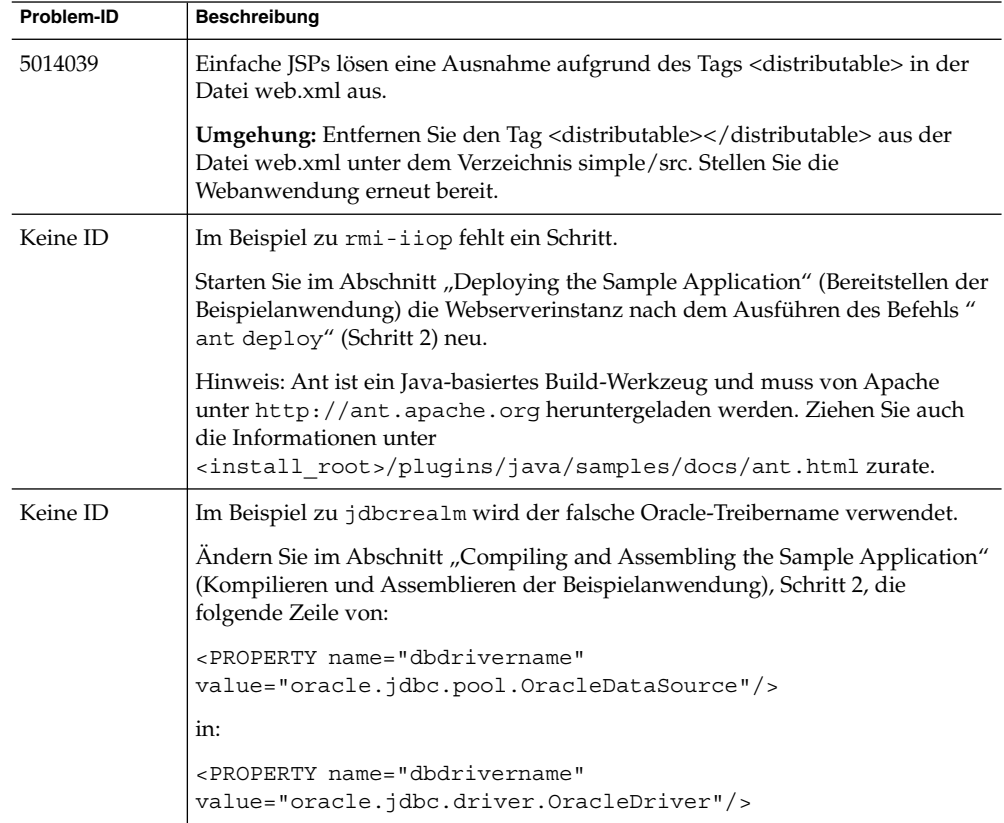

**TABELLE 15** Bekannte Probleme in den Beispielen

### Suche

In der folgenden Tabelle werden bekannte Probleme bei der Suche aufgelistet.

#### <span id="page-57-0"></span>**TABELLE 16** Bekannte Probleme bei der Suche

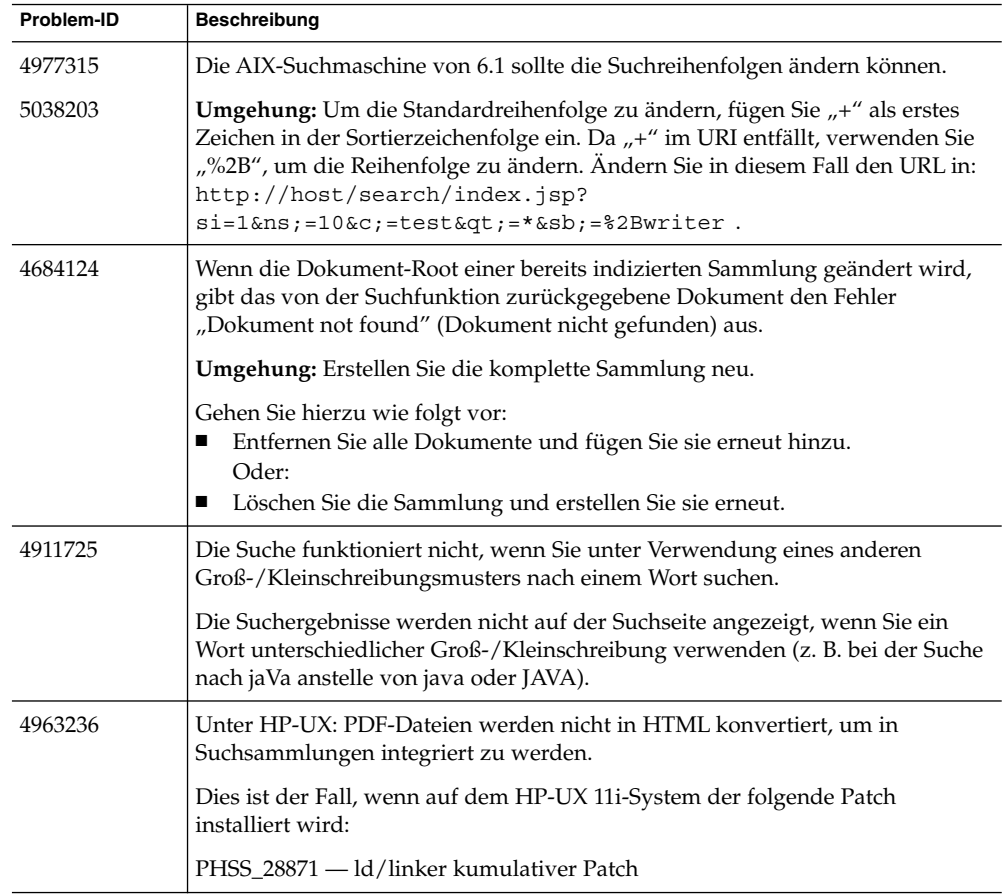

### Sicherheit

In der folgenden Tabelle werden bekannte Sicherheitsprobleme aufgelistet.

#### **TABELLE 17** Bekannte Sicherheitsprobleme

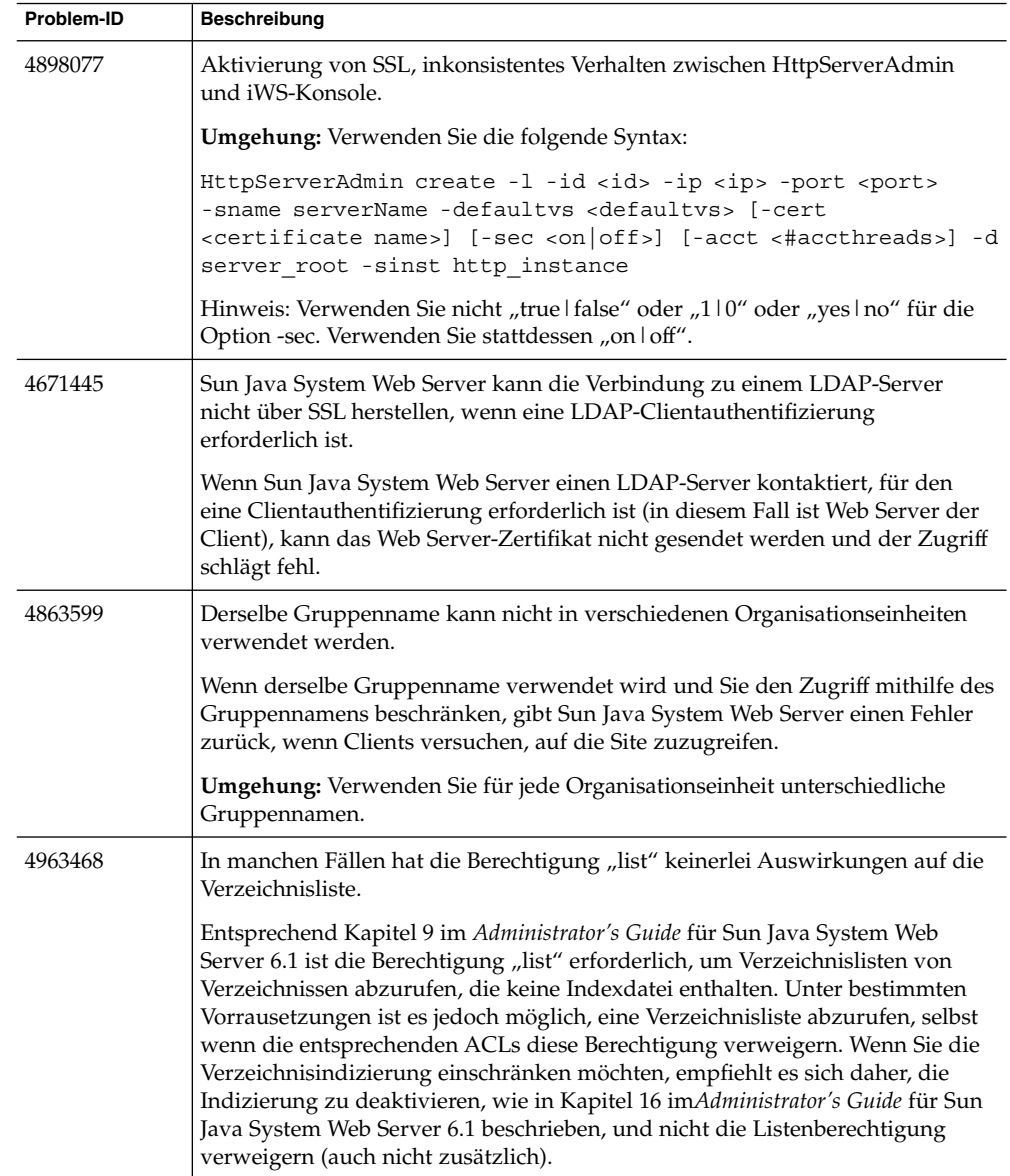

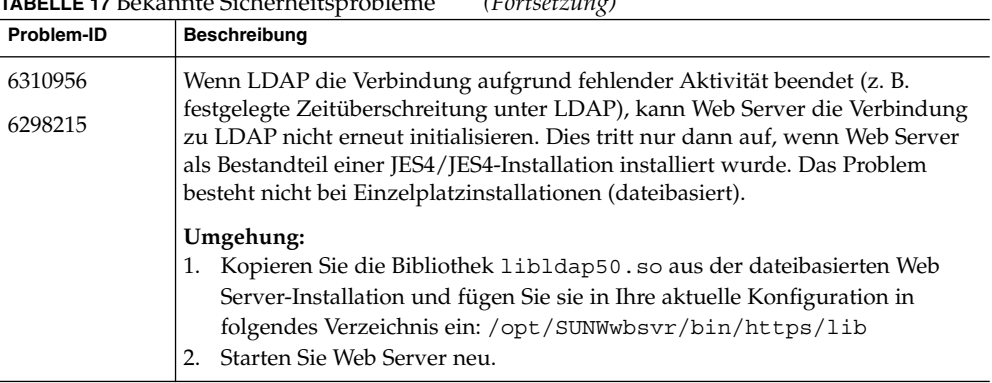

#### <span id="page-59-0"></span>**TABELLE 17** Bekannte Sicherheitsprobleme *(Fortsetzung)*

### Tools

In der folgenden Tabelle werden bekannte Probleme mit den Tools aufgelistet.

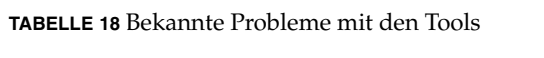

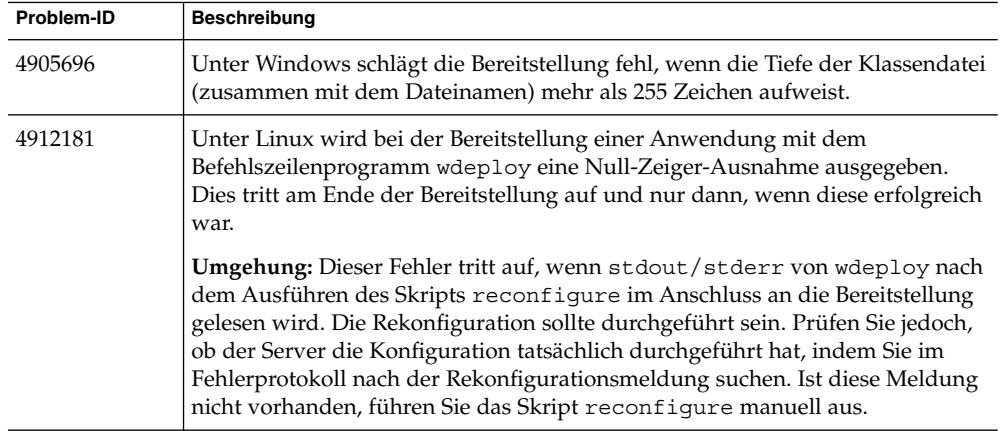

### Webcontainer

In der folgenden Tabelle werden bekannte Probleme mit dem Webcontainer aufgelistet.

#### <span id="page-60-0"></span>**TABELLE 19** Bekannte Probleme mit dem Webcontainer

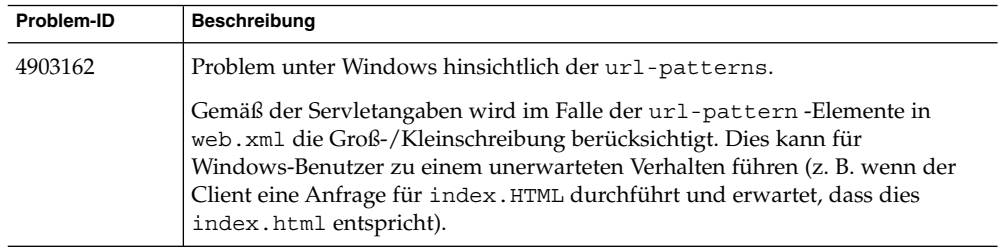

### WebDAV

In der folgenden Tabelle werden bekannte Probleme mit WebDAV aufgelistet.

**TABELLE 20** Bekannte Probleme mit WebDAV

| Problem-ID | <b>Beschreibung</b>                                                                                                    |
|------------|----------------------------------------------------------------------------------------------------|
| 4892017    | Umbenennen oder Verschieben einer Ressource nicht möglich, wenn das<br>übergeordnete Verzeichnis exklusiv gesperrt ist.                                                                                                    |
|            | Dies tritt auf, wenn DAV-Clients einen ungültigen If :-Header senden.<br>Beispiel: Wenn Sie mithilfe von Macromedia Dreamweaver oder DAV Explorer<br>eine Verbindung zu Web Server herstellen, eine Sammlung erstellen und die<br>Sammlung mit uneingeschränkter Tiefe sperren (hierbei werden auch die<br>Ressourcen gesperrt), können Sie Ressourcen weder umbenennen noch<br>verschieben. Adobe® GoLive® sendet den richtigen If: -Header nur dann,<br>wenn der Besitzer der Sperre owner href mit auth user übereinstimmt. In<br>allen anderen Fällen mit GoLive wird ebenfalls der falsche Header gesendet. |
| 4902651    | Der Bildschirm "Sperrenverwaltung" des virtuellen Servermanagers zeigt die<br>Sperrinformationen für Hardlinks nicht ordnungsgemäß an.                                                                                                    |
|            | Symbolische Verknüpfungen (hart und weich) werden von der<br>WebDAV-Implementierung in Sun Java System Web Server nicht unterstützt.                                                                                                    |

## Problemmeldungen und Feedback

Wenn Sie mit Sun Java System Web Server 6.1 SP5 Probleme haben, wenden Sie sich an die Kundenunterstützung von Sun. Dazu stehen Ihnen folgende Möglichkeiten zur Verfügung:

- Sun-Softwaresupport online unter <http://www.sun.com/service/sunone/software>
- Die auf Ihrem Wartungsvertrag angegebene Telefonnummer.

<span id="page-61-0"></span>Wenn Sie sich an die Kundenunterstützung wenden, halten Sie bitte die folgenden Informationen bereit, damit wir Sie optimal beraten können:

- Beschreibung des Problems, einschließlich der Situation, in der das Problem auftrat, sowie seine Auswirkungen auf Ihre Arbeit.
- Rechnertyp, Betriebssystem- und Produktversion, einschließlich sämtlicher Patches und anderer Software, die mit dem Problem in Zusammenhang stehen könnten.
- Detaillierte Schritte zu den von Ihnen für die Reproduktion des Problems verwendeten Methoden.
- Sämtliche Fehlerprotokolle oder Kernspeicherauszüge.

### Kommentare sind willkommen

Sun möchte seine Dokumentation laufend verbessern. Ihre Kommentare und Vorschläge sind daher immer willkommen. Verwenden Sie den Link "Send comments" unter <http://docs.sun.com/>, um Kommentare an uns zu senden.

Fügen Sie Ihren Kommentaren weitere Informationen zu Identifizierungszwecken bei, wie die Teilenummer der Dokumentation und deren Titel.

## Weitere Informationen über Sun

Nützliche Sun Java Systems-Informationen können Sie unter den folgenden Adressen finden:

- Dokumentation zu Sun Java System Web Server 6.1 und Service Packs
- Sun Software-Produkte und Service unter <http://www.sun.com/software>
- Sun-Entwicklerinformationen unter <http://developers.sun.com/>
- Sun-Entwicklersupport unter <http://developers.sun.com/prodtech/support/>
- Softwaresupport unter [http://www.sun.com/service/support/software/](http://www.sun.com/service/support/software/ )
- Sun-Support und -Schulungen unter <http://www.sun.com/supportraining>
- Sun-Beratung und professionelle Dienste unter [http://www.sun.com/](http://www.sun.com/service/sunjavasystem/sjsservicessuite.html) [service/sunjavasystem/sjsservicessuite.html](http://www.sun.com/service/sunjavasystem/sjsservicessuite.html)